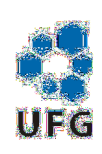

Universidade Federal de Goiás Instituto de Matemática e Estatística Programa de Mestrado Profissional em Matemática em Rede Nacional

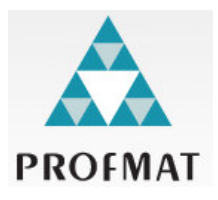

# Técnicas do Cálculo Numérico Aplicadas no Ensino Médio

# Paulenrike Gonçalves Pereira

Goiânia

2015

### ANEXO III DA RESOLUÇÃO - CEPEC Nº 722

#### **BIBLIOTECA CENTRAL**

## DECLARAÇÃO DE NADA CONSTA

Nome: Frutencike Componer Perio

Curso/Departamento:

Finalidade:

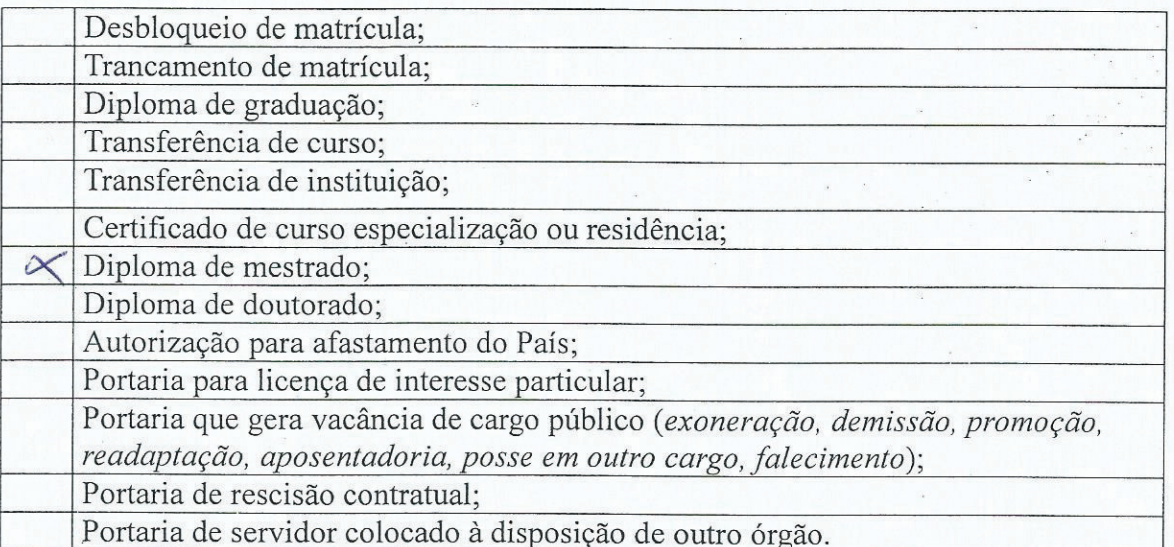

A Biblioteca Central comunica ao DAA/UFG, SF/DP/UFG. Unidade/Pró-Reitoria/Órgão, que a situação do(a) leitor(a) supra citado, junto ao Sistema de Bibliotecas, é a seguinte:

NÃO DEVE:

- Biblioteca Setorial do CEPAE

- Biblioteca Setorial do Campus I

- Biblioteca Central

- Biblioteca de Campus do Interior.

Conforme RESOLUÇÃO CEPEC Nº 722.

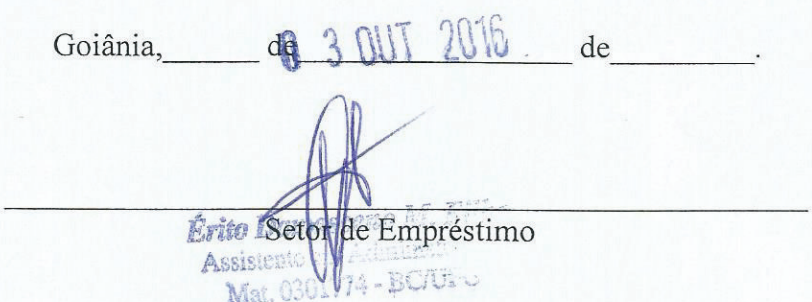

## Paulenrike Gonçalves Pereira

# Técnicas do Cálculo Numérico Aplicadas no Ensino Médio

Trabalho de Conclusão de Curso apresentado ao Instituto de Matemática e Estatística da Universidade Federal de Goiás, como parte dos requisitos para obtenção do grau de Mestre em Matemática. Área de Concentração: Bisseção Orientador: Prof. Dr. Rogério

Goiânia

2015

Esta é a Página da Ficha de Catalogação com os dados internacionais de Catalogação, fornecidos pela Biblioteca da UFG". OBS. ESTA PÁGINA DEVE SER ENCA-DERNADA NO VERSO DA PÁGINA ANTERIOR. OBS: O aluno deve pegar esta Ficha no site da Biblioteca, http:

www.bc.ufg.br, preenche-la, e enviar para a Biblioteca (Tel. (62) 3521-1229), juntamente com Sumário, Resumo, e Folha de rosto do TCC. Posteriormente a Biblioteca envia de volta a Ficha com todos os dados.

## **Paulenrike Gonçalves Pereira**

## Técnicas do Cálculo Numérico Aplicadas no **Ensino Médio**

Trabalho de Conclusão de Curso defendido no Programa de Mestrado Profissional em Matemática em Rede Nacional - PROFMAT/UFG, do Instituto de Matemática e Estatística da Universidade Federal de Goiás, como requisito parcial para obtenção do título de Mestre em Matemática, área de concentração Matemática do Ensino Básico, aprovado no dia 27 de novembro de 2015, pela Banca Examinadora constituída pelos professores:

Prof. Dr. Rogerio de Queiroz Chaves Instituto de Matemática e Estatística-UFG Presidente da Banca

Hawe awwww

Prof. Dr. Flávio Raimundo de Souza Membro IFG-GOIÂNIA

Prof. Dr. Ole Peter Smith Instituto de Matemática e Estatística - UFG Todos os direitos reservados. É proibida a reprodução total ou parcial deste trabalho sem a autorização da universidade, do autor e do orientador.

PAULENRIKE GONÇALVES PEREIRA Graduou-se em Matemática pela Universidade Federal de Goiás, atualmente é professor do Colégio Estadual Jardim Balneário Meia Ponte e do Colégio Estadual Amália Hermano Teixeira.

Dedico este trabalho aos meus pais, Jorge e Ruth, que sempre me incentivaram nos meus estudos; aos meus amigos do mestrado, que proporcionaram vários momentos de aprendizado; aos meus alunos, que me influenciaram ao aperfeiçoamento profissional.

# Agradecimentos

Agradeço a todos os professores do PROFMAT, por proporcionarem esse ensino de excelência;

Agradeço ao meu orientador Dr. Rogério, pela dedicação, disponibilidade e ponderações feitas neste trabalho;

Agradeço à CAPES pelo suporte financeiro nesse período de dois anos

#### Resumo

Diante da necessidade de se determinar valores que satisfaçam equações da forma  $f(x) = 0$ , este trabalho apresenta como escopo, três importantes métodos de isolamento de raízes, considerados na literatura matemática como elementares. Inicialmente, traz algumas definições e expõe ao leitor, a impossibilidade de criação de fórmulas de obtenção de raízes para equações polinomiais de grau superior a três. Todavia, mostra mecanismos que proporcionam uma aproximação aceitável, com erro o quão próximo de zero se achar necessário. Com o intuito de otimizar o tempo de busca desses mecanismos, aborda algumas técnicas de isolar raízes, feitas para delimitar intervalos que poderão contê-las. Ainda em seu corpo, levanta um comparativo entre os três métodos de calcular os zeros das funções, abordando possíveis vantagens e desvantagens. E ao final, expõe uma experiência do ensino de um desses conteúdos para alunos do ensino médio, verificando sua compatibilidade ao nível intelectual desses estudantes e mostrando alguns resultados.

#### Palavras-chave

Raízes de Equações, Ensino Médio, Cálculo Numérico.

#### Abstract

In face of the need to determine values, satisfying equations of the form  $f(x) = 0$ , the purpose is this paper to present three important methods isolating roots, considered in mathematical literature as elementary. First of all, this work puts out some definitions and exposes the reader to the impossibility of creating formulas, for roots of polynomial equations greater than tree degrees. However, it shows techniques that provide acceptable approximation in minimizing the error possible, how close to zero can the result can be reached. In order to optimize speidof these techmiques, this paper also discusses some techniques to isolate roots to identying intervals that may contain them. Futhermore, this paper raises a comparison between the three methods of calculating the zeros of functions, addressing possible advantages and disadvantages of them. Finally, it presents the experience of teaching one of these contents in high school, assessing their compatibility to the students intellectual level of the students and showing some results of that.

#### Keywords

Roots of an Equation, High School, Numerical Calculation.

# Lista de Figuras

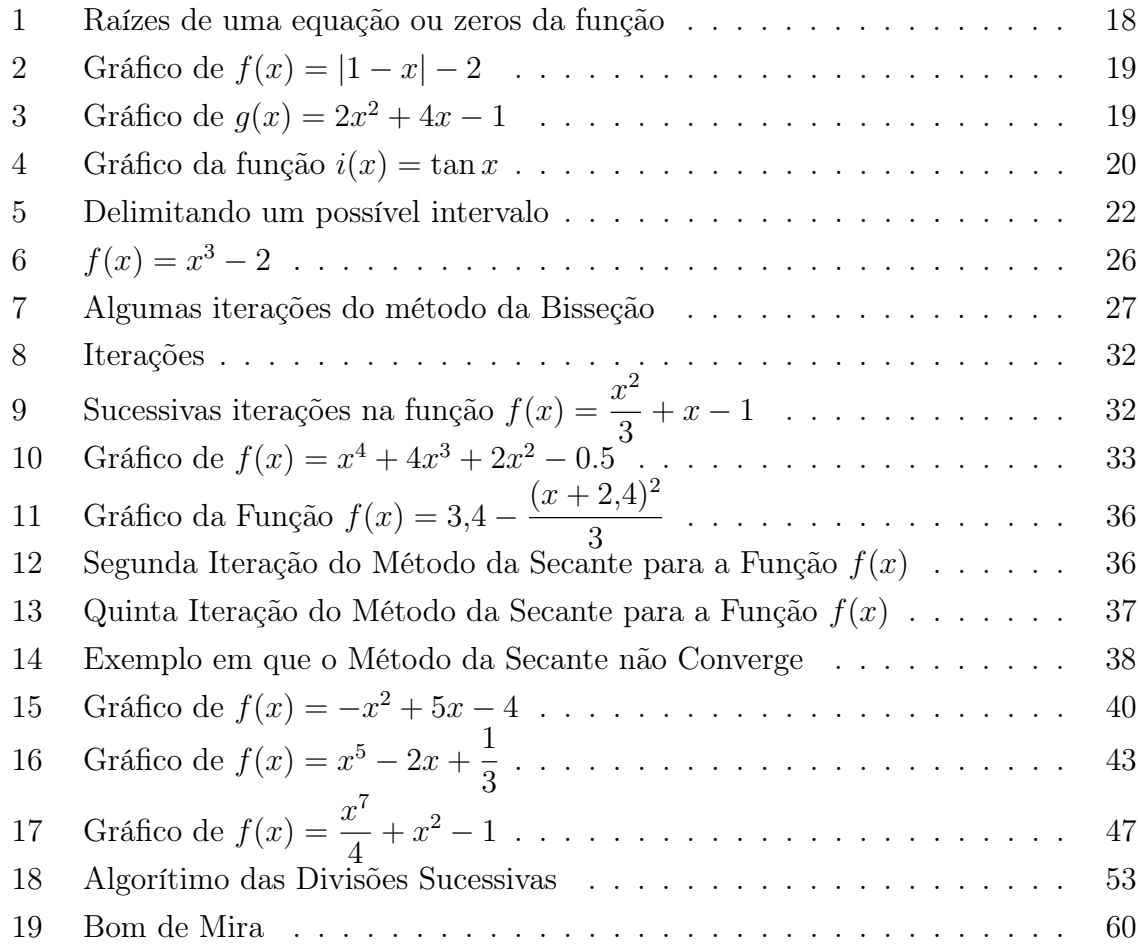

## Lista de Tabelas

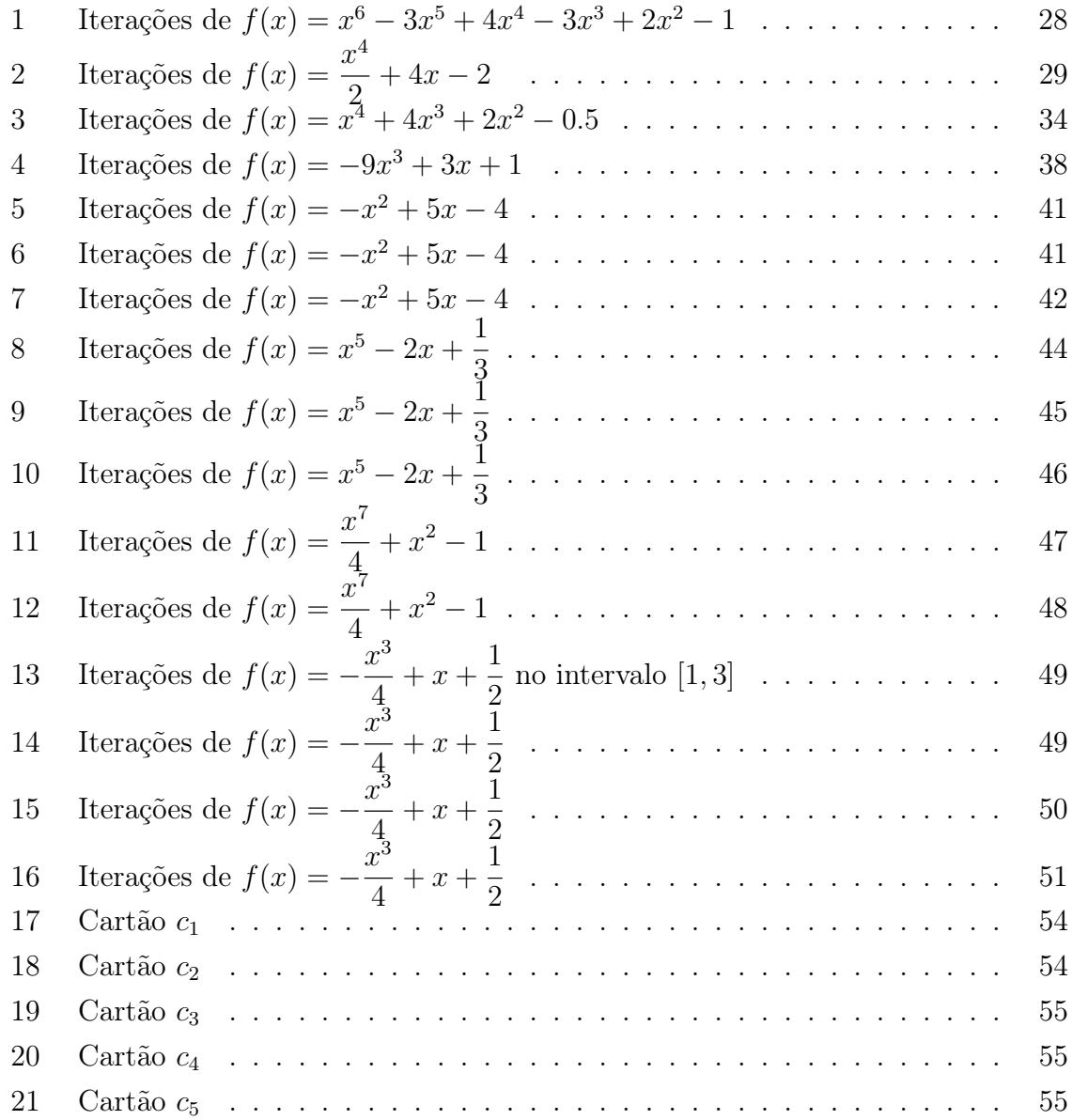

## Sumário

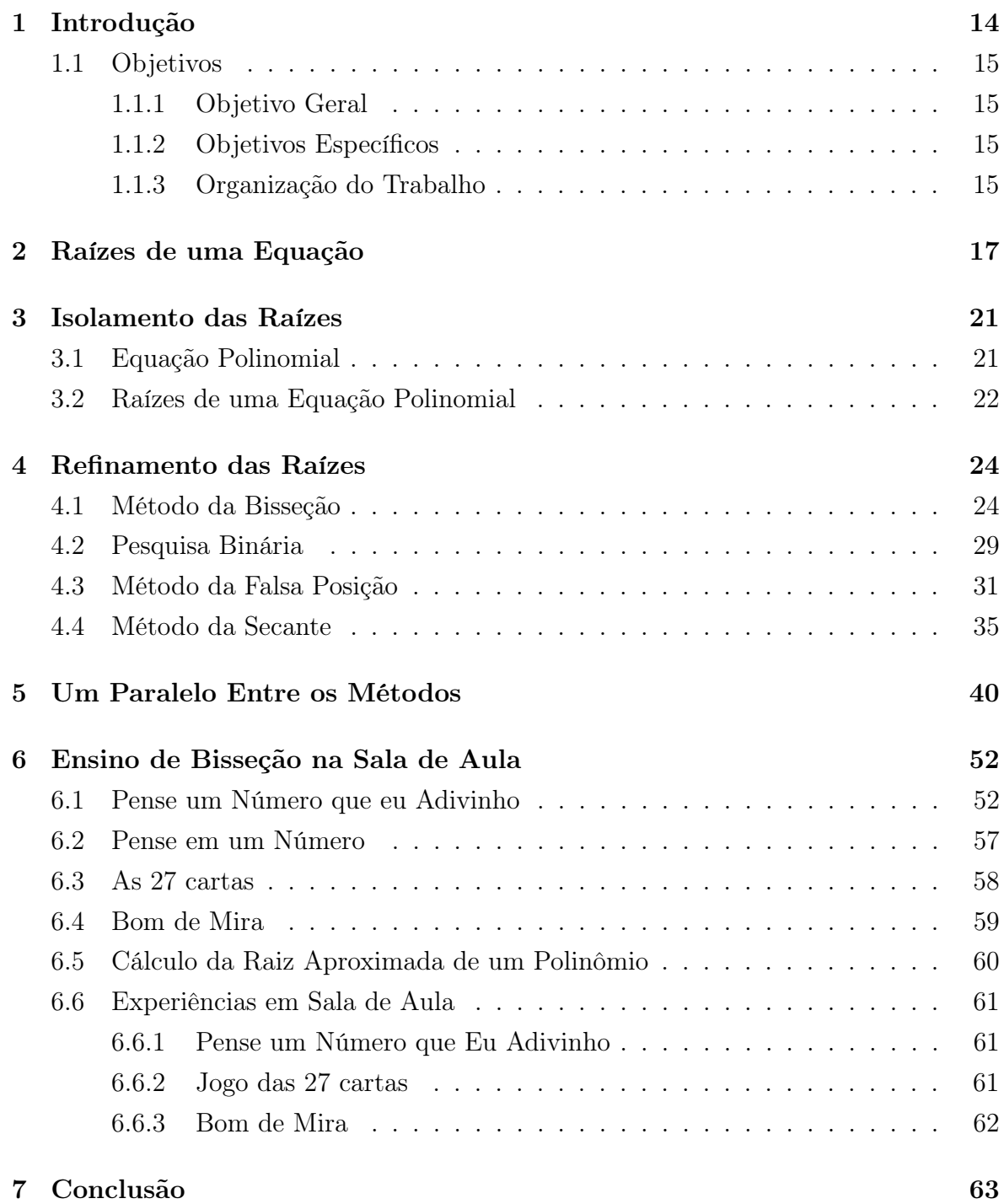

## 1 Introdução

O estudo de métodos de aproximação de raízes, especificamente incluindo algumas técnicas de isolamento e refinamento de raízes, como a Bisseção, Falsa posição e Secante, são tidos como escopo desse trabalho, haja vista a simplicidade de compreensão. Tal fato, diz, inicialmente, a possibilidade de uma adequação e inclusão deste conteúdo aos componentes curriculares do Ensino Médio. Outro motivo importante, se dá pela sua relevância.

A necessidade de se determinar valores que satisfaçam uma equação da forma  $f(x) = 0$  ocorre com bastante frequência em várias áreas das ciências exatas. Esses valores são tidos como raízes da equação ou zeros da função.

O registro mais antigo relacionado a problemática de encontrar a raiz de uma equação data do ano de 1700 a.C. em uma tábua cuneiforme da Babilônia (BURDEN, 2008). Ele ainda relata que "... um dos problemas básicos mais importantes da aproximação numérica é o problema de determinação de raiz (...) ou solução de uma equação da forma  $f(x) = 0$ "

Campos Filho (2010) afirma que existem alguns métodos para se calcular analiticamente raízes de funções polinomiais de graus 2, 3 e até 4, que exigiram séculos de desenvolvimento matemático para que fossem consolidados. Porém, existem ainda diversos tipos de funções não lineares, funções polinomiais de grau superior a quatro, que não possibilitam a utilização de métodos diretos para o cálculo de suas raízes.

Quando a forma analítica de se obtiver a raiz de uma equação for de difícil obtenção, deve-se utilizar métodos que encontrem uma solução aproximada para essas raízes (CAMPOS FILHO, 2010). Esses métodos, em sua maioria, consistem em processos iterativos, onde as iterações seguintes fornecem aproximações mais precisas dos zeros das funções que as iterações anteriores (FRANCO, 2006).

Diante disso, o presente trabalho se respalda em fontes bibliográficas, que prima mostrar alguns desses métodos de encontrar os zeros reais das funções polinomiais existentes na literatura, mostrando ainda a experiência obtida na sua exposição para um grupo de 30 estudantes da terceira série do ensino médio.

É importante salientar que este trabalho também ilustra várias interações lúdicas envolvendo especificamente o método da Bisseção, como forma de motivação. Ainda aqui, são dispostas aplicações por meio de problemas práticos, que despertaram a curiosidade do leitor e espectador.

#### 1.1 Objetivos

#### 1.1.1 Objetivo Geral

Pretendemos verificar a possibilidade de inserção de novos itens aos componentes curriculares destinados à matemática do Ensino Médio, promovendo ensino de qualidade.

Com isso, realizarei uma revisão bibliográfica de alguns métodos para encontrar zeros de funções polinomiais, para que tal estudo possa ser experimentado em uma turma de 30 alunos, comparando os métodos estudados, proporcionando interações lúdicas e aplicando problemas práticos.

#### 1.1.2 Objetivos Específicos

Verificar métodos compatíveis de encontrar zeros de funções polinomiais;

Sugerir maneiras de solidificar o conhecimento algébrico dos estudantes;

Fazer um comparativo dos métodos estudados, mediante sua aplicação a alguns problemas existentes na literatura;

Propor interações lúdicas em sala de aula, relacionadas aos métodos que são propostos, para despertar o interesse dos alunos.

#### 1.1.3 Organização do Trabalho

O presente trabalho está organizado da seguinte forma:

No capítulo 2 é apresentada uma prévia sobre raízes de equações , abordando a problemática de se encontrar raízes para equações polinomiais de grau superior a quatro. Neste capítulo são lembrados alguns conceitos de continuidade de funções e aproximação de raízes.

No capítulo 3, é definido o que é equação polinomial, e aplica o Teorema de Bolzano, o Teorema de Lagrange e a regra de Descartes para delimitar um intervalo que contenha a raiz procurada.

No capítulo 4, são apresentados três métodos de se calcular raízes de equações polinomiais: o Método da Bisseção, Falsa Posição e Secante.

No capítulo 5, é feito um paralelo entre os três de se calcular raízes, visando sedimentar o conteúdo ao leitor.

No capítulo 6, são propostas atividades e interações lúdicas para a sala de aula. Além disto, comenta sobre a sua inserção no Ensino Médio, relatando experiências obtidas em sua aplicação.

No capítulo 7, finalizamos o trabalho, com as considerações e conclusões acerca do que foi proposto na introdução.

### 2 Raízes de uma Equação

Uma equação é uma igualdade envolvendo expressões algébricas, relacionando uma ou mais variáveis. Seu estudo é feito para determinar soluções de problemas do dia a dia ou até mesmo aqueles atípicos. A necessidade de se encontrar valores  $x$  que satisfaçam uma determinada equação da forma  $f(x) = 0$  ocorre com bastante frequência em uma grande variedade de problemas nas mais diversas áreas do conhecimento. Estes valores são chamados de raízes da equação ou zeros da função

$$
y = f(x),
$$

que podem ser reais ou complexos. Porém, neste trabalho estamos interessados somente nos zeros reais de  $f(x)$ .

Ao analisar graficamente a função  $f(x) = x^5 - 10x^4 + 35x^3 - 50x^2 + 24x$ , na Figura 1, vemos que os pontos  $A, B, C, D$  e E são interseções do gráfico da função  $f(x)$  com o eixo das abscissas.

Algumas equações polinomiais podem ser resolvidas analiticamente como as de 1◦ grau, isolando a variável. Para as do 2◦ grau utiliza-se o método de completar o quadrado. Já as do terceiro grau, podem ser resolvidas pelo método de Cardano, e equações do 4◦ grau de diferentes modos, sendo que alguns são aplicados em equações biquadradas, outros em equações recíprocas, etc. Para equações de grau superior a 4, utilizam-se métodos que podem fornecer aproximações para as raízes, isto é, dentro de uma pequena margem de erro pré-estabelecida.

O erro é a diferença entre o valor exato e o valor apresentado para uma determinada raiz da equação. Considerar um erro aceitável é um fato muito particular. Compare por exemplo, o erro aceitável para pesar uma pessoa, é diferente do erro aceitável para pesar ouro ou diamante. Portanto, para cada situação, estipular-se-á o erro adequado.

Um fato importante, que garante a aproximação de raízes, é que as funções polinomiais são contínuas, o que permite estipular um erro aceitável, de acordo com a necessidade.

Portanto, é conveniente relembrar a definição de função contínua em um intervalo.

**Definição 1.** Dada uma função  $f$ :  $(a, b) \rightarrow \mathbb{R}$ , e  $c \in (a, b)$ , dizemos que f é contínua no ponto c se para todo  $\varepsilon > 0$ , existe  $\delta > 0$  tal que

$$
x \in (a, b), \ |x - a| < \delta \Rightarrow |f(x) - f(c)| < \varepsilon
$$

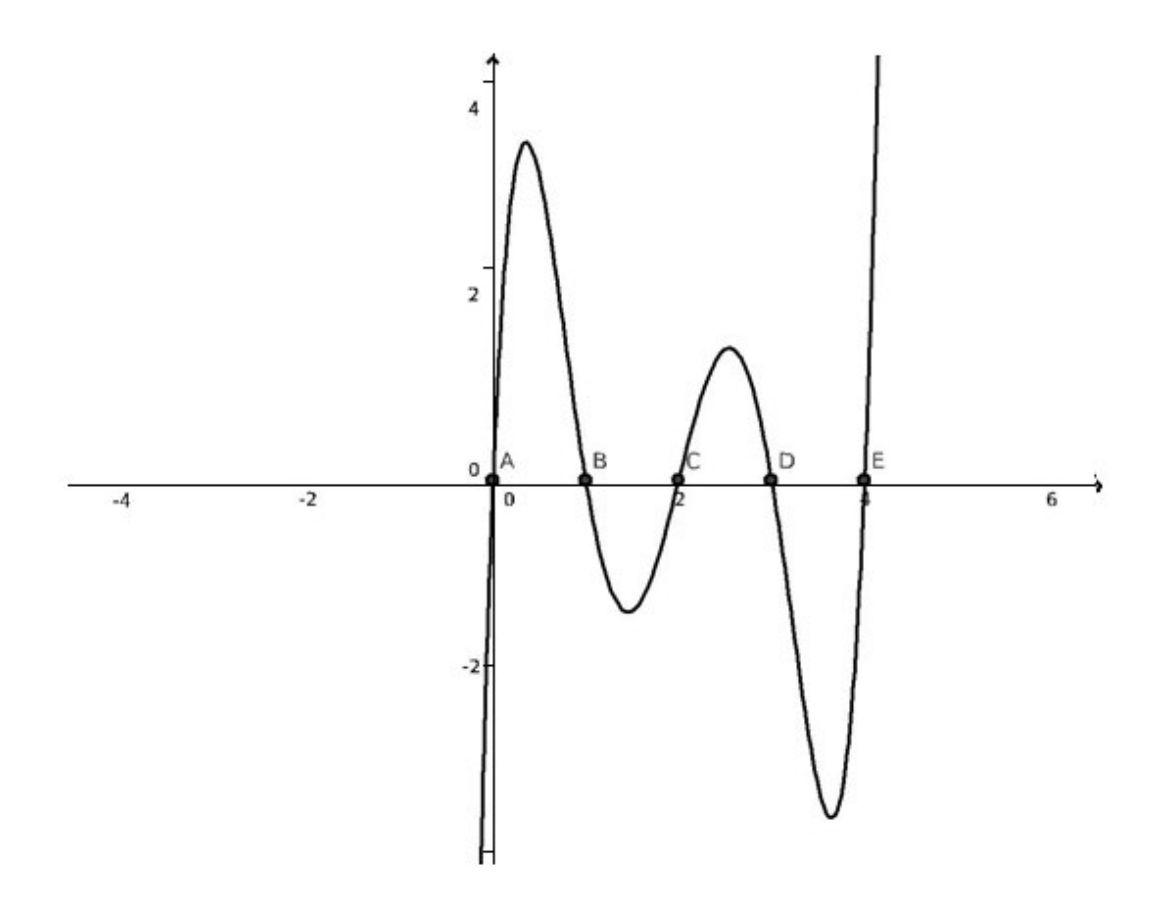

Figura 1: Raízes de uma equação ou zeros da função

Se a função for contínua em todos os pontos do domínio  $(a, b)$ , dizemos que  $f : (a, b) \to \mathbb{R}$  é contínua.

Lembrando que, para alunos do ensino básico, podemos passar uma ideia intuitiva, ilustrada a seguir.

Uma função f é dita contínua, se é possível esboçar o gráfico sem tirar o lápis do papel.

Exemplo 1. Considere a função  $f(x) = |1 - x| - 2$  definida no intervalo  $[-3, 3]$ .

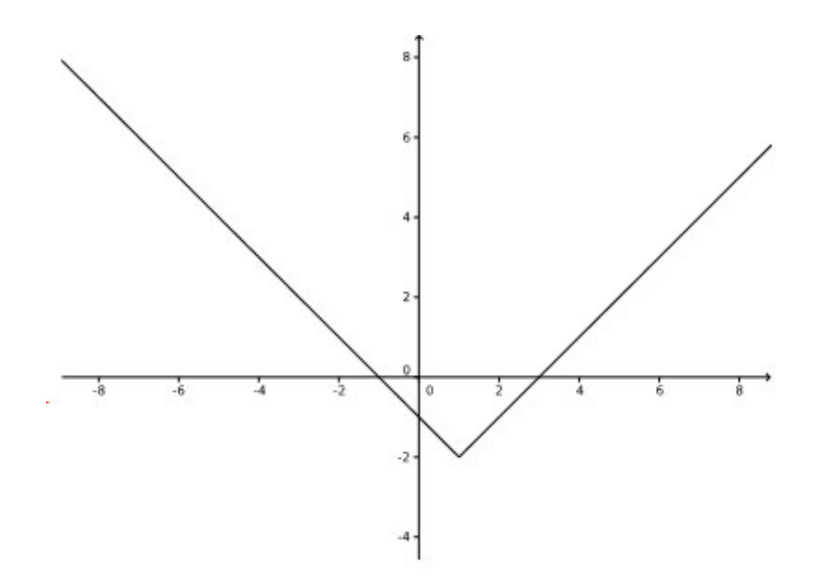

Figura 2: Gráfico de $f(x) = |1 - x| - 2$ 

O gráfico de  $f$  não possui interrupção, logo  $f$  é contínua no intervalo dado.

Exemplo 2. Considere a função  $g(x) = 2x^2 + 4x - 1$  definida no intervalo  $[-3,3]$ .

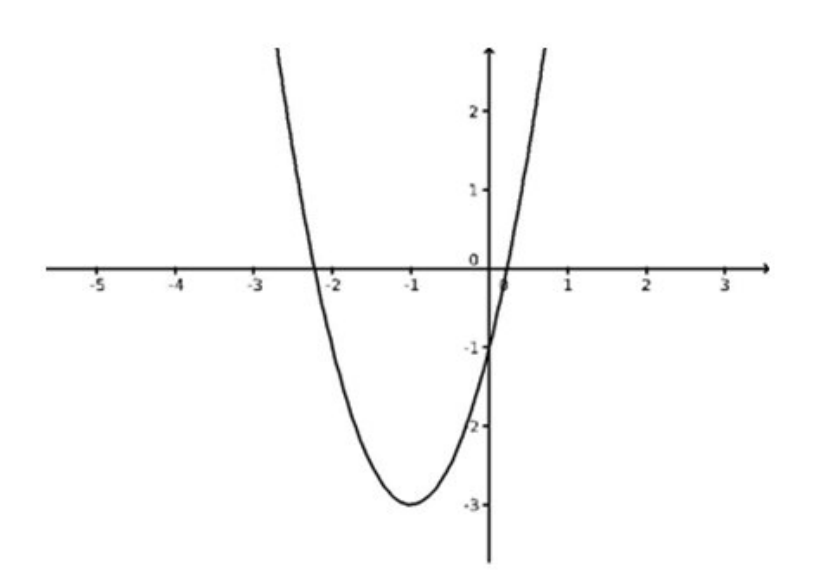

Figura 3: Gráfico de  $g(x) = 2x^2 + 4x - 1$ 

O gráfico de  $g$  não possui interrupção, logo  $g$  é contínua no intervalo dado.

Exemplo 3. Considere a função

$$
h(x) = \begin{cases} 2 & , x < -6 \\ 4 & , x = -6 \\ 2 & , -6 < x < -2 \\ x^2 - 4 & , -2 \leq x < 2 \\ 2 - \frac{x}{3} & , x \geqslant 2 \end{cases}
$$

definida no intervalo [−10, 10].

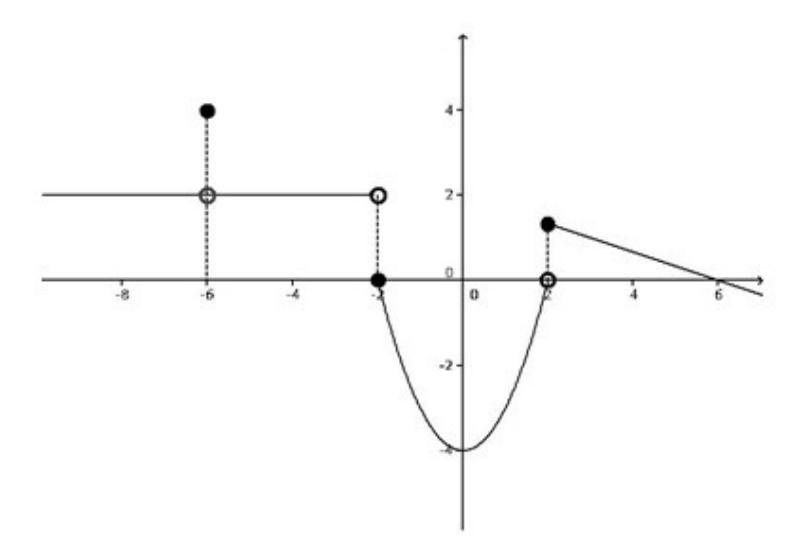

Figura 4: Gráfico da função  $i(x) = \tan x$ 

Logo,h é uma função descontínua neste intervalo.

Sabendo que existem funções contínuas e descontínuas, é importante delimitar o intervalo no qual a função seja contínua, e que tenha raiz ou raízes reais.

Em razão disso, na aproximação das raízes de uma equação, podem-se usar dois passos:

Fase 1. Isolamento das raízes: Determinar um intervalo  $[a, b]$  que contenha pelo menos uma raiz da equação  $f(x) = 0$ .

Fase 2. Refinamento: Utilizar métodos numéricos, para calcular uma aproximação da raiz no intervalo com o grau de exatidão pré-estabelecido.

### 3 Isolamento das Raízes

A primeira etapa na busca por raízes de uma equação, consiste da delimitação, enumeração e separação das raízes com o objetivo de determinar intervalos que contenham pelo menos uma raiz.

Nesta fase, é feita uma análise teórica e gráfica da função  $f(x)$ . Esta análise é importante para se obter sucesso em alguns métodos na fase seguinte.

#### 3.1 Equação Polinomial

**Definição 2.** Chamamos de Equação Polinomial toda equação da forma  $P(x) = 0$  em que  $P(x)$  é um polinômio da sequinte forma

$$
P(x) = a_n x^n + a_{n-1} x^{n-1} + \dots + a_1 x + a_0,
$$
\n(1)

onde  $a_i$  ∈ R para todo  $i = 0, 1, \dots, n$ , são denominados coeficientes do polinômio e <sup>n</sup> <sup>∈</sup> <sup>N</sup> é o maior expoente de <sup>x</sup> e determina o grau do polinômio.

Alguns exemplos de equações polinomiais são

- $x + 2 = 0$ , equação polinomial do primeiro grau (grau 1);
- $x^2 + 2x 3 = 0$ , equação polinomial do segundo grau (grau 2);
- $x^3 + 2x^2 3x + 15 = 0$ , equação polinomial do terceiro grau (grau 3).

Portanto, pela definição, não são equações polinomiais:

- $x^{-1} + 2 = 0$ , pois o expoente é negativo;
- $\sqrt{x^5}$  + 2x − 3 = 0, pois o expoente é fracionário.

O valor numérico de um polinômio  $P(x)$  é o número que se obtém calculando o polinômio para um particular valor de  $x \in \mathbb{R}$ .

Exemplo 4. O valor numérico de  $P(x) = x^2 - 2x + 1$  para  $x = 5$ .

Substituindo  $x = 5$  em  $P(x)$ , temos

$$
P(5) = 5^2 - 2 \cdot 5 + 1 \Rightarrow P(5) = 16.
$$

**Exemplo 5.** O valor numérico de  $P(x) = x^3 - 4x^2 + 3x - 15$  para  $x = 0$  é

$$
P(0) = 0^3 - 4 \cdot 0^2 + 3 \cdot 0 - 15 \Rightarrow P(0) = -15.
$$

Quando se tem um número x tal que  $P(x) = 0$ , dizemos que x é uma raiz do polinômio P.

#### 3.2 Raízes de uma Equação Polinomial

Para determinar a existência de pelo menos uma raiz em um intervalo, sob determinadas condições, utilizaremos o seguinte Teorema de Bolzano, cuja demonstração pode ser encontrada em [5].

**Teorema 1.** Seja  $f(x)$  uma função polinomial de coeficientes reais e dois números reais a, b, com  $a < b$ . Se  $f(a) \cdot f(b) < 0$ , então existe pelo menos um número  $c \in (a, b)$ tal que  $f(c) = 0$ .

Lembrando que, para alunos do ensino básico, podemos passar uma ideia intuitiva, ilustrada a seguir.

Considerando a função f esboçada na Figura 5 é polinomial, verificamos que, para  $x = a$  temos  $f(a) < 0$  e para  $x = b$ , temos  $f(b) > 0$ , assim pelo teorema 1, existe pelo menos um  $c \in (a, b)$  tal que o gráfico de f intersecta o eixo das abscissas em c, isto é,  $f(c) = 0.$ 

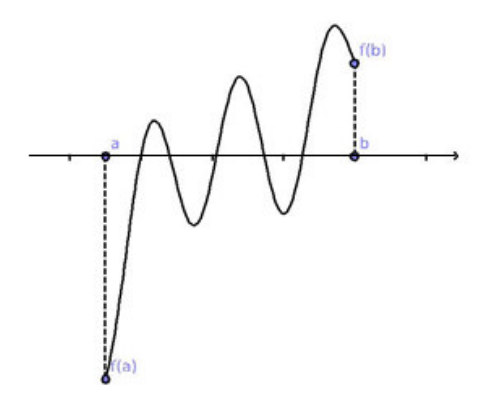

Figura 5: Delimitando um possível intervalo

Em outras palavras, dada uma função contínua em uma determinado intervalo [a, b], com valores positivos e negativos nos extremos desde intervalo, então f necessariamente assumirá o valor zero em algum  $c \in (a, b)$ .

De maneira geral, em uma função qualquer, para encontrar um intervalo que contenha pelo menos uma raiz, basta atribuir valores para x, e analisar os respectivos valores de  $f(x)$ , que ilustraremos através do seguinte exemplo.

**Exemplo 6.** Seja  $f(x) = -x^2 + 2$ , vamos determinar intervalos que contenham raízes reais.

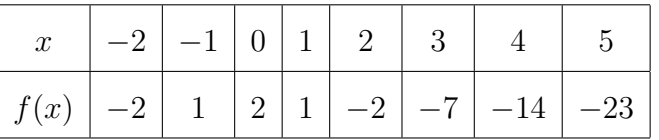

Portanto, pelo Teorema 1, constatamos a existência de raízes nos seguintes intervalos  $[-2, -1]$  e  $[1, 2]$ .

**Exemplo 7.** Seja  $f(x) = 16x^5 - 40x^4 - 40x^3 + 100x^2 + 9x - 22, 5$ , vamos determinar intervalos que contenham raízes reais.

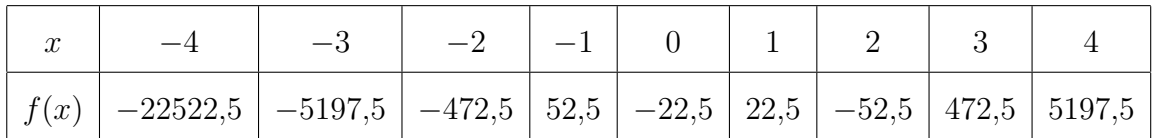

Portanto, pelo Teorema 1, constatamos a existência de raízes nos seguintes intervalos  $[-2, -1], [-1, 0], [0, 1], [1, 2]$  e  $[2, 3].$ 

Agora que sabemos como isolar as raízes de um polinômio, o próximo passo consiste em utilizar métodos que geram uma sequência que converge para uma raiz do polinômio em estudo. Mas primeiro vejamos o que é sequência e sequência convergente.

**Definição 3.** Uma sequência de números reais, é uma função  $c : \mathbb{N} \to \mathbb{R}$  que associa a cada número natural n, um número real  $c_n$ .

Definição 4. Dizemos que uma sequência converge para um número x, se para todo número  $\varepsilon > 0$ , dado arbitrariamente, pudermos obter  $n_0 \in \mathbb{N}$  tal que todos os termos  $c_n$  com índices  $n > n_0$  cumprem a condição  $|c_n - x| < \varepsilon$ .

Assim dizemos que a sequência  $\{c_n\}$  converge para x. Para mais detalhes podem ser encontrados em [5].

### 4 Refinamento das Raízes

Depois de delimitar a raiz em um intervalo  $[a, b]$ , passa-se a calculá-la através de métodos numéricos. Estes métodos permitem obter uma sequência  $\{c_n\}$  que se aproxima da raiz exata.

Os métodos que utilizamos neste trabalho, consistem de uma sequência de instruções que serão executadas passo a passo, e algumas das quais são repetidas em ciclos. A cada ciclo é dado o nome de iteração. Estes ciclos podem se repetir infinitamente, portanto deve-se adotar um critério de parada. O critério de parada ideal é  $|c_n-x| < \varepsilon$ , onde x é a raiz da equação. Porém, como não conhecemos a raiz da equação, usamos um dos seguintes critérios de parada:

$$
|f(c_n)| \leq \varepsilon \text{ (abordagem pelo eixo } y\text{)}
$$

ou

$$
|c_n - c_{n-1}| \leq \varepsilon \text{ (abordagem pelo eixo } x).
$$

A partir deste minucioso critério de isolamento de raízes, há que se entender melhor alguns métodos que utilizam conhecimentos elementares, compatíveis aos utilizados no Ensino Médio. Destes, podemos destacar

- Método da Bisseção;
- Método da Falsa Posição;
- Método da Secante.

Os dois primeiros são classificados como métodos de quebra, isto é, o intervalo de busca se refina a cada iteração. O terceiro deles é classificado como método de múltiplos pontos, isto é, a cada iteração um novo ponto é calculado através de vários outros pontos encontrados anteriormente.

#### 4.1 Método da Bisseção

Dentre os métodos numéricos mencionados anteriormente, o método da bisseção é o mais intuitivo. Sua explicação é bem elementar, e pode ser entendida pela seguinte ilustração.

Sendo constatado que existe uma raiz em um determinado intervalo, divide-se o mesmo ao meio. Após essa divisão, há que se entender que a raiz estará presente ou na primeira metade, ou na segunda metade, ou exatamente no meio deste intervalo. Em caso afirmativo desta terceira hipótese, cessa-se a busca. Na negativa desta terceira hipótese, verifica-se em qual das metades encontra-se a raiz. Logo, o local em que ela estiver presente, é o novo intervalo para se fazer a próxima busca, seguindo o mesmo critério.

Formalmente, considere uma função  $f : [a, b] \to \mathbb{R}$  contínua neste intervalo. Se  $f(a)$ possui sinal oposto a  $f(b)$ , pelo Teorema 1, existe pelo menos um ponto x, tal que  $f(x) = 0.$ 

Definindo

$$
c_n = \frac{b_n + a_n}{2},
$$

tomando  $b_{n+1} = c_n e b_{n+1} = b_n$  se  $f(a_n) \cdot f(c_n) < 0$ , e  $a_{n+1} = c_n$  se  $f(a_n) \cdot f(c_n) > 0$ , caso contrário encontramos a raiz. As tomadas sucessivas de  $c_n$  formam uma sequência que converge para uma raiz de f no intervalo, como afirma o teorema a seguir, cuja demonstração pode ser encontrada em [9].

**Teorema 2.** Se  $f: [a, b] \to \mathbb{R}$  é contínua e  $f(a) \cdot f(b) < 0$ , então o Método da Bisseção gera uma sequência que converge para  $x \in [a, b]$  tal que  $f(x) = 0$ .

O intervalo que contém a raiz é dividido ao meio a cada iteração. Consequentemente, na n-ésima iteração o comprimento do intervalo que contém a raiz se reduz a

$$
\frac{|b-a|}{2^n}.
$$

Para determinar a priori o número n de iterações que serão necessárias para se obter um intervalo com a precisão  $\varepsilon$  dada, podemos calcular n da seguinte forma

$$
\frac{|b-a|}{2^{n+1}} \leqslant \varepsilon \Rightarrow n \geqslant \frac{\log \frac{|b-a|}{\varepsilon}}{\log 2} - 1.
$$

Exemplo 8. Este método pode ser usado para calcular a raiz cúbica de 2, como uma raiz de  $f(x) = x^3 - 2$ . O gráfico desta função está representado pela Figura 6 para um melhor entendimento, haja vista que, este não é necessário para a aplicação do método.

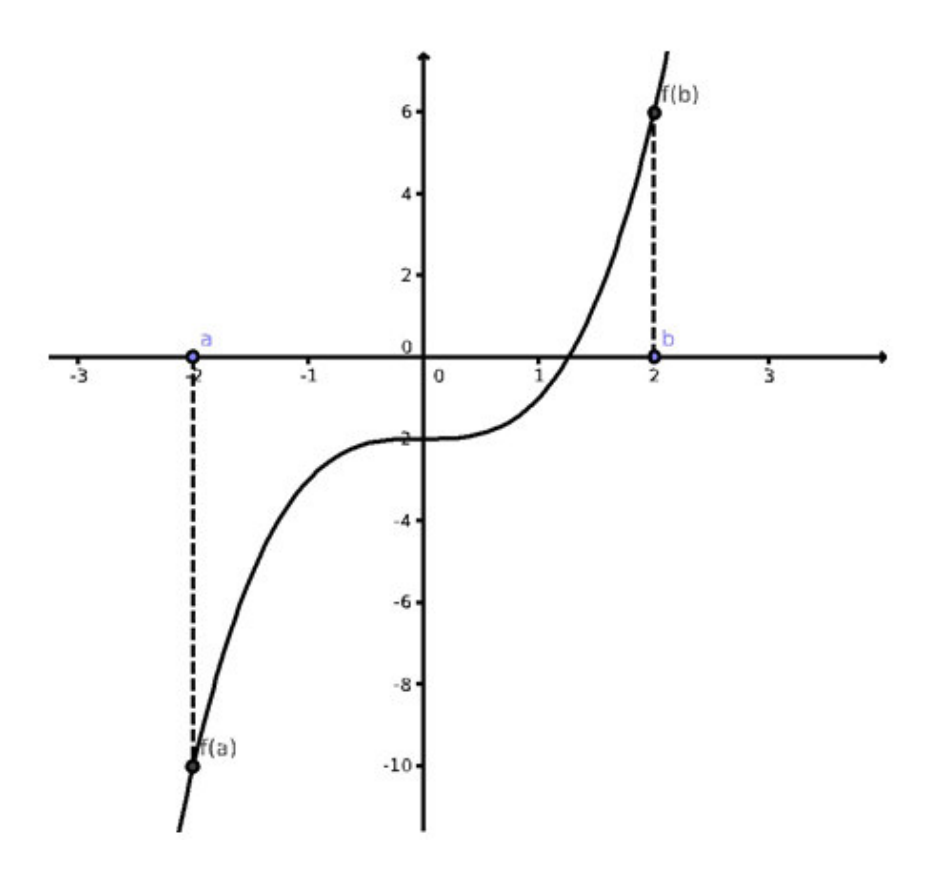

Figura 6:  $f(x) = x^3 - 2$ 

Independentemente de se ter o gráfico, é fácil observar que, por exemplo,  $f(0)$  =  $(0)^3 - 2 = 0 - 2 = -2$  e  $f(2) = 2^3 - 2 = 8 - 2 = 6$ . Desta forma,  $f(0) \cdot f(2) = -60 < 0$ . Pelo Teorema 1, existe um  $x \in (0,2)$  tal que  $f(x) = 0$ . Alternativamente,  $1 < 2 < 8 \Rightarrow$  $\sqrt[3]{1} < \sqrt[3]{2} < \sqrt[3]{8} \Rightarrow 1 < \sqrt[3]{2} < 2$ . Seja

$$
c_0 = \frac{b+a}{2} = \frac{0+2}{2} = 1.
$$

Consequentemente, temos o ponto médio do intervalo [0, 2].

Verificando que  $f(c_0) = 1^3 - 2 = -1$ ,  $f(2) > 0$  e  $f(1) \cdot f(2) < 0$ , logo, o próximo intervalo para a nova iteração é [1, 2]. Tomando

$$
c_1 = \frac{1+2}{2} = 1,5,
$$

Teremos um valor para  $c_1$ , tal que sua aproximação da raiz

$$
\varepsilon < |c_1 - c_0| = |1 - 1.5| = 0.5.
$$

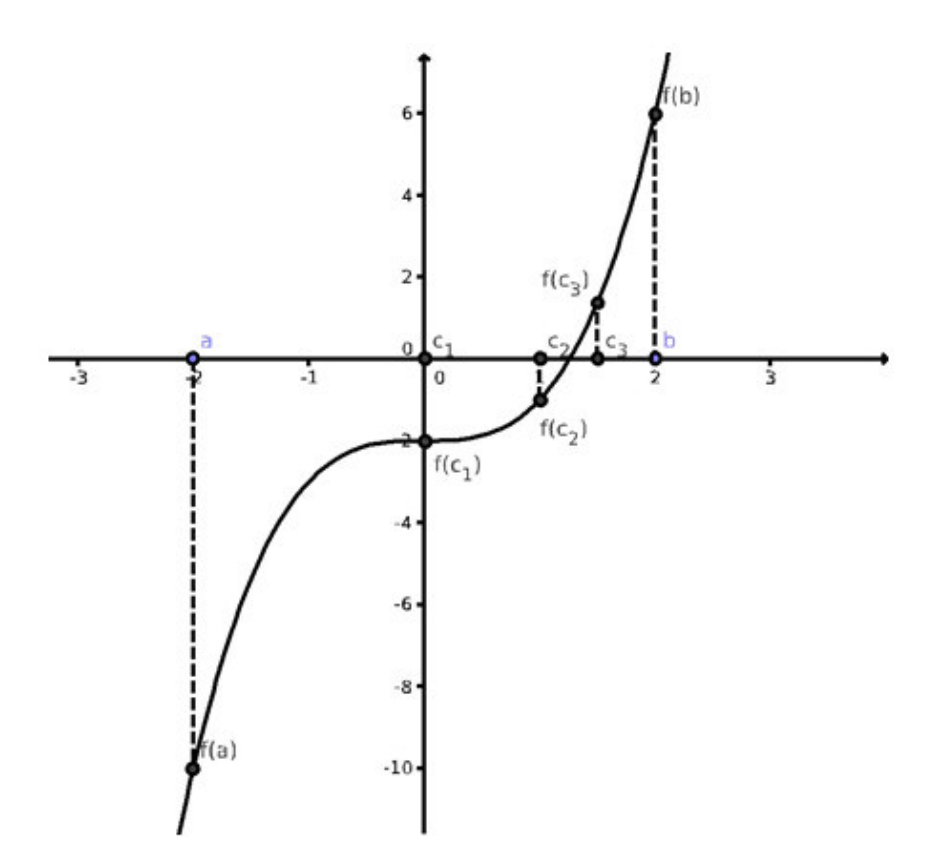

Figura 7: Algumas iterações do método da Bisseção

Para obter uma melhor aproximação da raiz, podemos calcular  $c_2, c_3, \cdots, c_n$ , de modo análogo aos passos acima, como mostra a Figura 7.

A seguir, mostraremos um exemplo, que utiliza os conceitos de Lagrange e da bisseção vistos até agora.

**Exemplo 9.** Calcule uma raiz de  $f(x) = x^6 - 3x^5 + 4x^4 - 3x^3 + 2x^2 - 1$  pertencente ao intervalo  $\Big[-2;-\Big]$ 1 3 1 com erro absoluto menor que 0,01.

Veja que  $f(-2) > 0$  e  $f(-1/3) < 0$ . Desta forma, pelo Teorema 2, temos que a sequência de aproximações gerada pelo método da bisseção converge, para uma raiz contida no intervalo.

De

$$
n \geqslant \frac{\ln \frac{|b-a|}{\varepsilon}}{\ln 2} - 1,
$$

temos

$$
n \geqslant \frac{\ln \frac{|-\frac{1}{3}-(-2)|}{0.01}}{\ln 2} -1 = 6.96.
$$

| $\eta$         | $a_n$    | $b_n$    | $c_n$    | $f(a_n)$ | $f(c_n)$ | $f(a_n) \cdot f(c_n)$ | $ c_n - c_{n-1} $ |
|----------------|----------|----------|----------|----------|----------|-----------------------|-------------------|
| $\mathbf 1$    | $-2,000$ | $-0,333$ | $-1,167$ | 255,000  | 22,902   | $(+) \cdot (+)$       |                   |
| $\overline{2}$ | $-1,167$ | $-0,333$ | $-0,750$ | 22,902   | 3,546    | $(+) \cdot (+)$       | 0,417             |
| 3              | $-0,750$ | $-0,333$ | $-0,542$ | 3,546    | 0,573    | $(+) \cdot (+)$       | 0,208             |
| $\overline{4}$ | $-0,542$ | $-0.333$ | $-0,438$ | 0,573    | $-0,164$ | $(+) \cdot (-)$       | 0,104             |
| 5              | $-0,542$ | $-0.438$ | $-0,490$ | 0,573    | 0,159    | $(+) \cdot (+)$       | 0,052             |
| 6              | $-0,490$ | $-0.438$ | $-0,464$ | 0,159    | $-0,013$ | $(+) \cdot (-)$       | 0,026             |
| $\overline{7}$ | $-0,490$ | $-0.464$ | $-0,477$ | 0,159    | 0,071    | $(+) \cdot (+)$       | 0,013             |
| 8              | $-0,477$ | $-0.464$ | $-0,470$ | 0,071    | 0,028    | $(+) \cdot (+)$       | 0,007             |

Então, tomando qualquer natural  $n \geq 7,38, c_n$  é uma aproximação da raiz com erro absoluto menor que 0,01.

Tabela 1: Iterações de  $f(x) = x^6 - 3x^5 + 4x^4 - 3x^3 + 2x^2 - 1$ 

Deste modo, obtemos o valor aproximado  $c_8 = -0.464$  com 8 iterações. Vejamos outro exemplo para fixar os conceitos até aqui apresentados.

**Exemplo 10.** Calcule uma raiz de  $f(x) = \frac{x^4}{2}$  $\frac{1}{2}$  + 4x – 2 pertencente ao intervalo  $[0,\!333;2,\!414]$   $com$   $error$   $absolute$   $mener$   $que$   $0,\!005.$ 

Podemos observar que  $f(0,333) < 0$  e  $f(2,414) > 0$ , assim pelo Teorema 2 temos que o método da bisseção irá convergir para uma raiz contida no intervalo.

Calculando a quantidade de iterações,

$$
n \geqslant \frac{\ln \frac{|b-a|}{\varepsilon}}{\ln 2} - 1
$$

$$
= \frac{\ln \frac{|2A14 - 0.333|}{0.005}}{\ln 2} - 1
$$

$$
\approx 7{,}701.
$$

Logo, tomando qualquer natural  $n \geq 7,701$ ,  $c_n$  é uma aproximação da raiz com erro menor que 0,005.

Por isso, obtemos o valor aproximado  $c_9 = 0,4918$  com 9 iterações.

| $\, n$         | $a_n$  | $b_n$  | $c_n$  | $f(a_n)$  | $f(c_n)$  | $f(a_n) \cdot f(c_n)$ | $ c_n - c_{n-1} $ |
|----------------|--------|--------|--------|-----------|-----------|-----------------------|-------------------|
| 1              | 0,3333 | 2,4142 | 1,3738 | $-0,6605$ | 5,2760    |                       |                   |
| $\overline{2}$ | 0,3333 | 1,3738 | 0,8536 | $-0,6605$ | 1,6796    |                       | 0,5202            |
| 3              | 0,3333 | 0,8536 | 0,5934 | $-0,6605$ | 0,4358    |                       | 0,2601            |
| $\overline{4}$ | 0,3333 | 0,5934 | 0,4634 | $-0,6605$ | $-0,1234$ | $^{+}$                | 0,1301            |
| 5              | 0,4634 | 0,5934 | 0,5284 | $-0,1234$ | 0,1526    |                       | 0,0650            |
| 6              | 0,4634 | 0,5284 | 0,4959 | $-0,1234$ | 0,0138    |                       | 0,0325            |
| $\overline{7}$ | 0,4634 | 0,4959 | 0,4796 | $-0,1234$ | $-0,0550$ | $^{+}$                | 0,0163            |
| 8              | 0,4796 | 0,4959 | 0,4878 | $-0,0550$ | $-0,0206$ | $^{+}$                | 0,0081            |
| 9              | 0,4878 | 0,4959 | 0,4918 | $-0,0206$ | $-0,0034$ | $^{+}$                | 0,0041            |

Tabela 2: Iterações de  $f(x) = \frac{x^4}{2}$  $\frac{1}{2} + 4x - 2$ 

Pela facilidade de implementar o Método da Bisseção, pode-se encontrar algumas maneiras de aplicá-lo em sala de aula, através de atividades de encontrar as raízes de equações, truques e jogos que motivam o estudo do método. Podemos encontrar métodos semelhantes em diversas áreas do conhecimento e vejamos isso através de um exemplo mostrando um deles, presente na computação, que é um algoritmo de busca conhecido como pesquisa ou busca binária.

#### 4.2 Pesquisa Binária

A pesquisa ou busca binária é um algoritmo de busca em uma lista de elementos ordenados.

Assim, como no método da bisseção, a pesquisa binária faz sucessivas divisões do espaço de busca. Estas divisões são definidas de duas formas: se n é ímpar, então o próximo elemento a ser analisado, é o elemento do meio; caso contrário, é o elemento n/2 pertencente ao subconjunto analisado.

Se este elemento for menor, então a busca continua na metade superior, caso contrário na metade inferior. Este processo continua até obter um conjunto com apenas 1 elemento.

Considere uma lista ordenada com n elementos. A pesquisa binária executa uma busca por um elemento com até  $\lceil \log_2 n \rceil$  (menor inteiro k tal que  $\log_2 n \leq k$ ) consultas, ao contrário de uma busca sequencial, que podemos requerer até n consultas.

Exemplo 11. Considere uma lista A com 17 elementos:  $A = \{1, 5, 5, 7, 8, 9, 13, 15, 15, 16, 19, 20, 28, 47, 88, 89, 90\}.$ 

Verifique se o elemento 7 pertence a à lista utilizando a pesquisa binária.

i) Como A possui 17 elementos, logo o ponto inicial é  $A_9 = 15$ , como  $7 < 15$ , a busca continua na metade anterior, isto é, no conjunto

$$
\{1, 5, 5, 7, 8, 9, 13, 15, 15\}.
$$

ii) Com 9 elementos, assim a próxima iteração é em  $A_5 = 8$ , como  $7 < 8$ , a busca continua na metade anterior, isto é, no conjunto

$$
\{1, 5, 5, 7\}.
$$

iii) Com 4 elementos, assim a próxima iteração é em  $A_2 = 5$ , como  $5 < 7$ , a busca continua na metade posterior, isto é, no conjunto

$$
\{5,7\}.
$$

iv) Com 2 elementos, assim a próxima iteração é em  $A_3 = 5$ , como  $5 < 7$ , a busca continua na metade posterior, isto é, no conjunto

#### {7}.

v) Com 1 elemento, a busca finaliza em  $A_4 = 7$ .

Deste modo, encontramos o elemento com  $\lceil \log_2 18 \rceil = \lceil 4,1699 \rceil = 5$  iterações.

Em seguida, apresentamos dois outros métodos, dentre os vários que buscam raízes, que são acessíveis ao ensino médio, que são o Método da Falsa Posição e o Método da Secante.

#### 4.3 Método da Falsa Posição

De modo análogo ao método anterior, o método da falsa posição utiliza conhecimentos elementares.

Sendo constatado que existe uma raiz em um determinado intervalo, temos dois pontos do gráfico, que definem uma reta, que intersecta o eixo das abscissas no ponto c. Este ponto c é a abscissa em um novo ponto do gráfico. Tomando-o, com um dos pontos anteriores, que tem sinal oposto, podemos defir uma nova reta, que também intersecta o eixo das abscissas.

Esse processo é cíclico, é interpretado formalmente da seguinte forma:

Dada uma função  $f: [a, b] \to \mathbb{R}$ , contínua neste intervalo, se  $f(a)$  possui sinal oposto a  $f(b)$ , pelo Teorema 1, existe pelo menos um ponto x neste intervalo, tal que  $f(x) = 0$ .

Definindo

$$
c_n = \frac{a_n f(b_n) - b_n f(a_n)}{f(b_n) - f(a_n)},
$$

que é a interseção da reta que passa por  $(a_n, f(a_n))$  e  $(b_n, f(b_n))$  com o eixo das abscissas, tomamos  $b_{n+1} = c_n$  e  $a_{n+1} = a_n$  se  $f(a_n) \cdot f(c_n) < 0$ , caso contrário tomamos  $a_{n+1} = c_n$  e  $b_{n+1} = b_n$ . As tomadas sucessivas de  $c_n$  formam uma sequência que converge para a raiz de f no intervalo, desde que  $f(a_n) \cdot f(b_n) < 0$ .

Analisando o intervalo que contém a raiz pelo eixo x, não podemos utilizar  $|c_n$ cn−1|, pois este nem sempre contém a raiz da equação. Por outro lado, quando analizamos o intervalo dado por  $|a_n - c_n|$  se  $f(a_n) \cdot f(c_n) < 0$ , caso contrário,  $|b_n - c_n|$ , chegamos à conclusão de que nem sempre a aproximação satisfaz ao critério estabelecido. Portanto, no método da falsa posição, para que tenhamos uma maior convicção, utilizamos a aproximação da raiz pelo eixo y, dada por  $c_n$ , tal que  $|f(c_n)| < \varepsilon$ . E a critério de curiosidade, mostraremos o erro da aproximação pelo eixo x.

**Exemplo 12.** Considere a função  $f(x) = \frac{x^2}{2}$ 3 +x−1, cujo gráfico está representado na Figura 9 (apenas para um melhor entendimento, haja vista que não é necessário para a aplicação do método).

Podemos observar que,  $f(-3) = \frac{(-3)^2}{3} + (-3) - 1 = -1$  e  $f(3) = \frac{3^2}{3}$  $\frac{5}{3} + 3 - 1 = 5,$ desta forma,

 $f(-3) \cdot f(3) = -5 < 0$ . Pelo Teorema 1, existe um  $x \in (-3,3)$  tal que  $f(x) = 0$ . Seja

$$
c_0 = \frac{af(b) - bf(a)}{f(b) - f(a)} = \frac{-3 \cdot 5 - 3 \cdot (-1)}{3 - (-3)} = -2.
$$

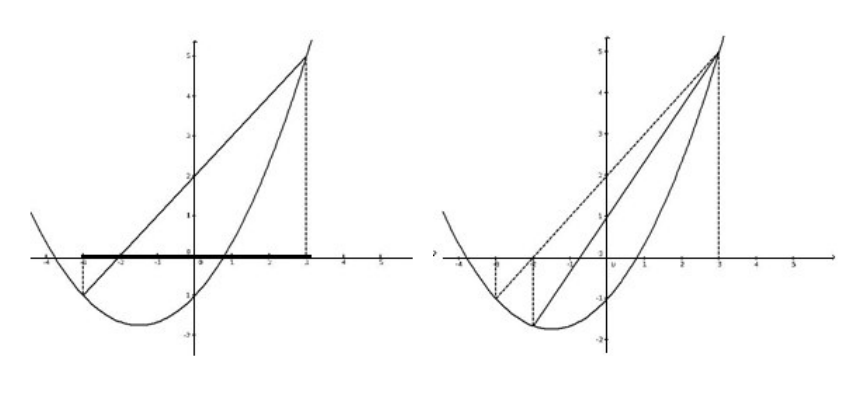

(a) Primeira iteração (b) Segunda iteração

Figura 8: Iterações

Como  $f(-2) = \frac{(-2)^2}{3} + (-2) - 1 = -$ 5  $\frac{3}{3}$  < 0, f(3) > 0, e f(−2)·f(3) < 0, o próximo intervalo para a nova iteração é [−2, 3]. Tomando

$$
c_1 = \frac{a_1 f(b_1) - b_1 f(a_1)}{f(b_1) - f(a_1)} = \frac{-2 \cdot 5 - 3 \cdot (-\frac{5}{3})}{5 - (-\frac{5}{3})} = -\frac{3}{4}
$$

temos um valor para c2. Se quizermos calcular uma raiz com aproximação de 0,01, por exemplo, devemos calcular $c_n$ até encontrar $|f(c_n)| < 0, 01$ .

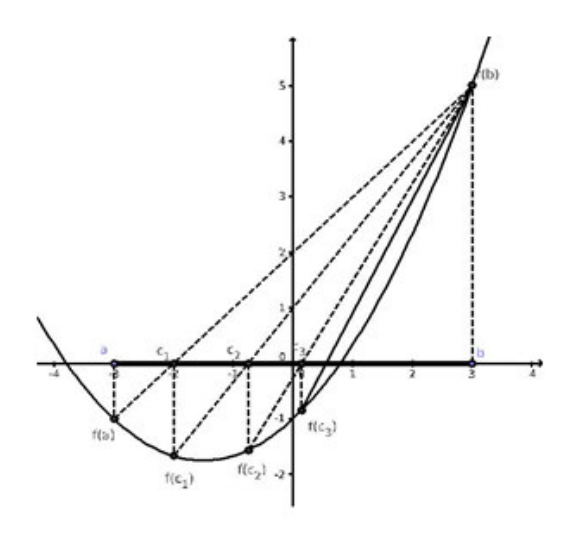

Figura 9: Sucessivas iterações na função  $f(x) = \frac{x^2}{2}$  $\frac{1}{3} + x - 1$ 

**Exemplo 13.** Calcule a raiz da equação  $f(x) = x^4 + 4x^3 + 2x^2 - 0.5$  no intervalo [0, 1] com um erro  $\varepsilon \leqslant 0,005$ .

Para ilustrar o exemplo, temos o esboço do gráfico na Figura 10.

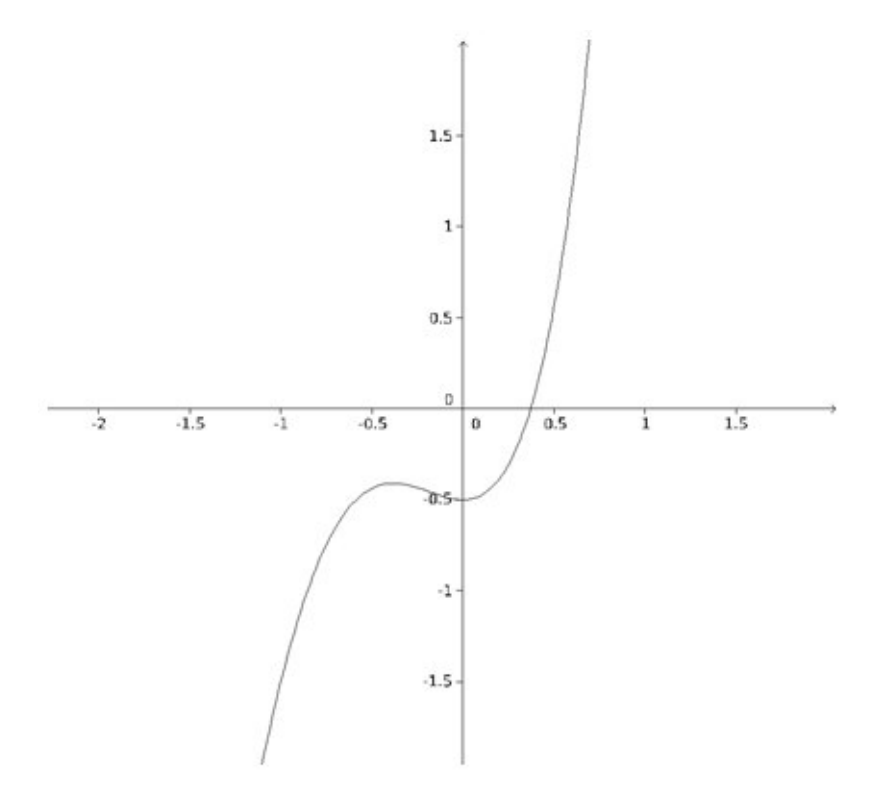

Figura 10: Gráfico de  $f(x) = x^4 + 4x^3 + 2x^2 - 0.5$ 

| $\lfloor n \rfloor$ | $a_n$ | $b_n$ | $c_n$ | $f(a_n)$             | $f(b_n)$ | $f(c_n)$  |
|---------------------|-------|-------|-------|----------------------|----------|-----------|
|                     |       |       |       | $0,0714$   $-0,5000$ | 6,5      | $-0,4883$ |

Observe que  $f(a_1) \cdot f(c_1) > 0$ , logo temos

| $\boldsymbol{n}$ | $a_n$ | $b_n$        | $c_n$ | $f(a_n)$ | $f(b_n)$ | $ f(c_n) $ | Erro  |
|------------------|-------|--------------|-------|----------|----------|------------|-------|
| $\overline{2}$   | 0,071 | 1            | 0,136 | $-0,488$ | 6, 5     | 0,452      | 0,864 |
| 3                | 0,136 | $\mathbf{1}$ | 0,193 | $-0,452$ | 6, 5     | 0,396      | 0,807 |
| $\overline{4}$   | 0,193 | 1            | 0,239 | $-0,396$ | 6, 5     | 0,328      | 0,761 |
| 5                | 0,239 | $\mathbf 1$  | 0,275 | $-0,328$ | 6, 5     | 0,259      | 0,725 |
| 6                | 0,275 | 1            | 0,303 | $-0,259$ | 6, 5     | 0,196      | 0,697 |
| 7                | 0,303 | 1            | 0,324 | $-0,196$ | 6, 5     | 0,144      | 0,676 |
| 8                | 0,324 | 1            | 0,338 | $-0,144$ | 6, 5     | 0,103      | 0,662 |
| 9                | 0,338 | 1            | 0,349 | $-0,103$ | 6, 5     | 0,073      | 0,651 |
| 10               | 0,349 | 1            | 0,356 | $-0,073$ | 6, 5     | 0,051      | 0,644 |
| 11               | 0,356 | 1            | 0,361 | $-0,051$ | 6, 5     | 0,035      | 0,639 |
| 12               | 0,361 | 1            | 0,364 | $-0,035$ | 6, 5     | 0,024      | 0,636 |
| 13               | 0,364 | $\mathbf{1}$ | 0,367 | $-0,024$ | 6, 5     | 0,016      | 0,633 |
| 14               | 0,367 | 1            | 0,368 | $-0,016$ | 6, 5     | 0,011      | 0,632 |
| 15               | 0,368 | 1            | 0,369 | $-0,011$ | 6, 5     | 0,008      | 0,631 |
| 16               | 0,369 | 1            | 0,370 | $-0,008$ | 6, 5     | 0,005      | 0,630 |
| 17               | 0,370 | $\mathbf 1$  | 0,370 | $-0,005$ | 6, 5     | 0,003      | 0,630 |

Tabela 3: Iterações de  $f(x) = x^4 + 4x^3 + 2x^2 - 0.5$ 

Logo, foram necessárias 17 iterações, para encontrar a raiz aproximada $c_{17}=0,\!370$ que satisfaz a condição  $\varepsilon < 0,005$ .

Com isso verificamos que o método da falsa posição é de fácil entendimento.

#### 4.4 Método da Secante

Na sequência, estabelecemos o método da secante, que difere no isolamento do intervalo de busca da raiz, pois este não necessariamente precisa conter a raiz. De modo análogo aos métodos anteriores, o método da secante também é acessível ao Ensino Médio. Sua explicação é de fácil entendimento, pois em sua construção, a iteração é semelhante ao método anterior.

Tomando dois pontos quaisquer  $(c_1, f(c_1))$  e  $(c_2, f(c_2))$  do gráfico (com ordenadas diferentes). A reta que passa por  $(c_1, f(c_1))$  e  $(c_2, f(c_2))$ , intersepta o eixo das abscissas em um ponto que denominamos  $c_3$ . Calculando a sua ordenada, temos o ponto  $(c_3, f(c_3))$  pertencente ao gráfico. Por  $(c_2, f(c_2))$  e  $(c_3, f(c_3))$ , passa uma reta que intercepta o eixo das abscissas em  $c_4$ . Calculando a sua ordenada, temos o ponto  $(c_4, f(c_4))$ , que também pertence ao gráfico. De modo análogo, far-se-á esse processo até que se tenha uma aproximação desejada da raiz.

A definição deste método é escrita da seguinte forma:

Seja uma função  $f: \mathbb{R} \to \mathbb{R}$  contínua. Dados dois números  $c_n, c_{n+1} \in \mathbb{R}$  com  $f(c_n) \neq f(c_{n+1}),$  definimos

$$
c_{n+1} = \frac{c_{n-1}f(c_n) - c_nf(c_{n-1})}{f(c_n) - f(c_{n-1})},
$$

que é a interseção da reta secante ao gráfico da função f pelos pontos  $(c_n, f(c_n))$  e  $(c_{n+1}, f(c_{n+1}))$ , com o eixo das abscissas. A sequência  $\{c_n\}, n > 2$ , gerada desta forma, converge para a raiz de f, desde que em nenhum passo tenhamos  $f(c_n) \neq f(c_{n-1})$ .

**Exemplo 14.** Considere a função  $f(x) = 3.4 (x+2,4)^2$  $\frac{2,47}{3}$ ,  $c_1 = 3$  e  $c_2 = -2$  representada na Figura 11 para um melhor entendimento.

A partir de  $c_2$  e  $c_1$ , obtemos

$$
c_3 = \frac{c_1 f(c_2) - c_2 f(c_1)}{f(c_2) - f(c_1)}
$$
  
= 
$$
\frac{3f(-2) - (-2)f(3)}{f(-2) - f(3)}
$$
  
= -0,27,

como representado na Figura 11.

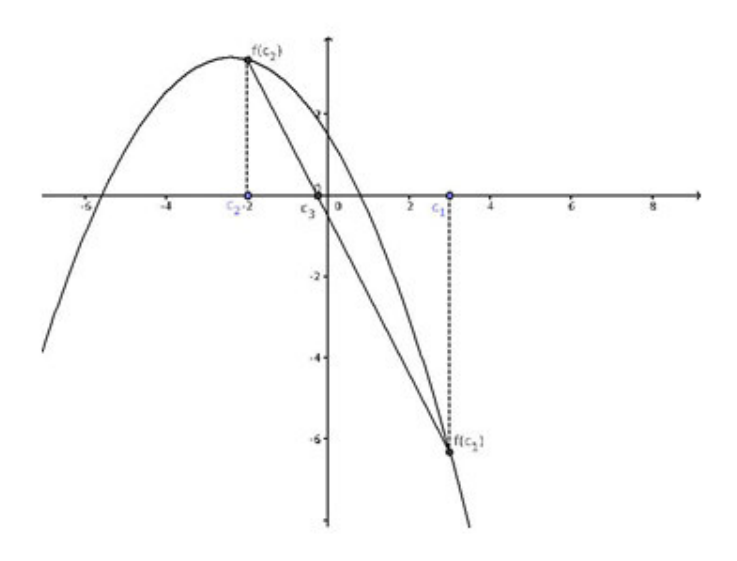

Figura 11: Gráfico da Função  $f(x) = 3.4$  –  $(x+2,4)^2$ 3

A partir de  $c_2$ e $c_3,$  obtemos

$$
c_4 = \frac{c_2 f(c_3) - c_3(c_2)}{f(c_3) - f(c_2)}
$$
  
= 
$$
\frac{-0.27f(-2) - (-2) f(-0.27)}{f(-2) - f(-0.27)}
$$

 $= 1,97,$ 

como representado na Figura 12.

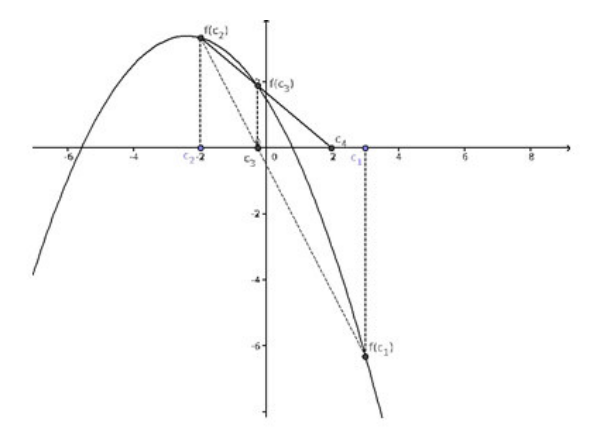

Figura 12: Segunda Iteração do Método da Secante para a Função  $f(x)$ 

Poderemos repetir este processo cíclico (iteração) quantas vezes for necessário para

minimizar o erro. Na representação a seguir encontramos até o ponto  $c_5$ .

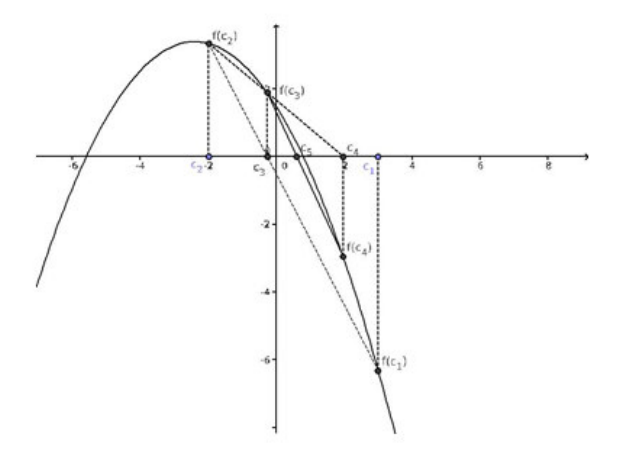

Figura 13: Quinta Iteração do Método da Secante para a Função  $f(x)$ 

Vemos a seguir que nem sempre o método da secante é eficaz.

**Exemplo 15.** Considere a função  $f(x) = x^2 - 2$ , calcule a raiz de  $f(x)$  contida no intervalo  $(-1; 1, 5)$ .

Seja  $c_1 = 1.5$  e  $c_2 = -1$ , calculando  $c_3$  temos

$$
c_3 = \frac{c_2 f(c_1) - c_1 f(c_2)}{f(c_1) - f(c_2)} = \frac{-1 \cdot 0.25 - 1.5 \cdot (-1)}{0.25 - (-1)} = \frac{1.25}{1.25} = 1.
$$

De modo análogo, deveríamos encontrar  $c_4$ . Porém isto não é possível pois

$$
c_4 = \frac{c_3 f(c_2) - c_2 f(c_3)}{f(c_2) - f(c_3)} = \frac{1 \cdot (-1) - (-1) \cdot (-1)}{(-1) - (-1)}.
$$

Analiticamente, há uma impossibilidade de resolução, haja vista que não podemos dividir por zero.

Geometricamente, a reta que passa pelos pontos de abcissas  $c_3$  e  $c_4$  é paralela ao eixo das abscissas. Tornando-se impossível encontrar a sua interseção com o eixo das abscissas, como pode ser verificado pela Figura 14.

Esse fato é interessante para que o leitor saiba que o método da secante não é totalmente eficaz, ao contrário do método da bisseção e falsa posição.

**Exemplo 16.** Para  $f(x) = -9x^3 + 3x + 1$ , calcule a raiz pertencente ao intervalo [0, 1] com um erro absoluto de menor que 0,005 usando o método da secante.

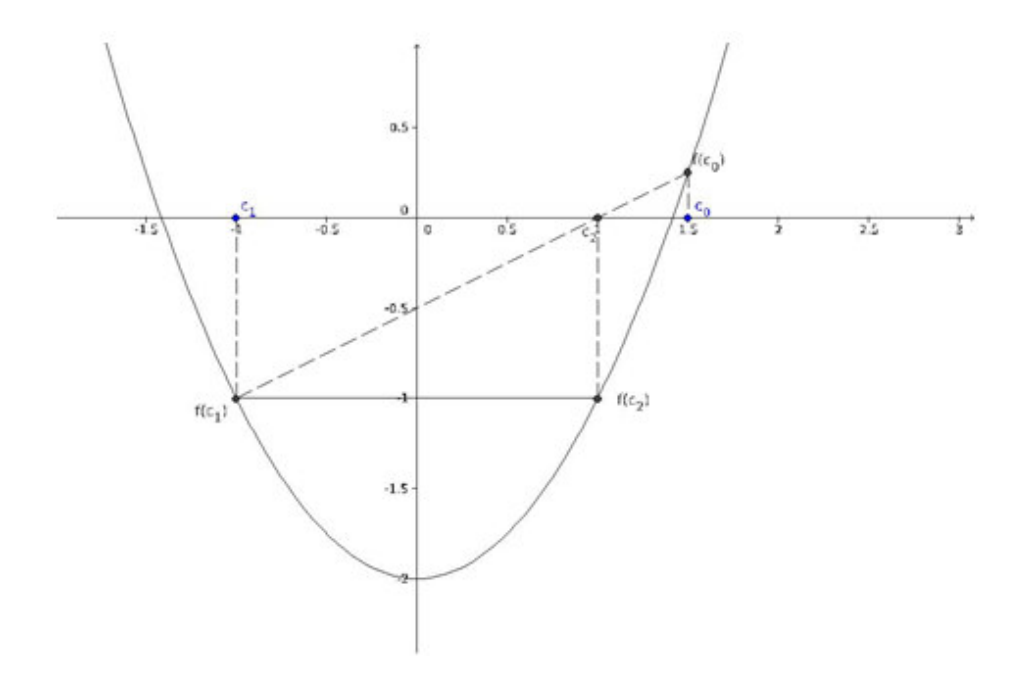

Figura 14: Exemplo em que o Método da Secante não Converge

| $\boldsymbol{n}$ | $a_n$     | $b_n$     | $c_n$     | $f(a_n)$  | $f(b_n)$  | $ c_n - c_{n-1} $ |
|------------------|-----------|-----------|-----------|-----------|-----------|-------------------|
| 1                | 0,0000    | 1,0000    | 0,1667    | 1         | $-5$      |                   |
| $\overline{2}$   | 1,0000    | 0,1667    | 0,3548    | $-5$      | 1,4583    | 0,1882            |
| 3                | 0,1667    | 0,3548    | $-1,1780$ | 1,4583    | 1,6624    | 1,5328            |
| $\overline{4}$   | 0,3548    | $-1,1780$ | 0,5972    | 1,6624    | 12,1775   | 1,7752            |
| 5                | $-1,1780$ | 0,5972    | 0,7346    | 12,1775   | 0,8749    | 0,1374            |
| 6                | 0,5972    | 0,7346    | 0,6942    | 0,8749    | $-0,3637$ | 0,0403            |
| 7                | 0,7346    | 0,6942    | 0,7009    | $-0,3637$ | 0,0714    | 0,0066            |
| 8                | 0,6942    | 0,7009    | 0,7013    | 0,0714    | 0,0043    | 0,0004            |

Tabela 4: Iterações de  $f(x) = -9x^3 + 3x + 1$ 

A aproximação da raiz é  $c_8 = 0,7013$ .

Entendemos que a diferença básica entre o método da falsa posição e o da secante é que, neste último, usam-se intervalos baseados nos dois últimos pontos da iteração. Consequentemente, o método da secante não garante que a raiz pertence ao intervalo.

Ao contrário do anterior, que sempre gera uma sequência que converge para a raiz da equação, uma vez que esta sempre permanece no intervalo, que se reduz a cada iteração. Todavia, as consequências dessa diferença são comentadas na próxima seção.

### 5 Um Paralelo Entre os Métodos

Neste trabalho apresentamos três métodos iterativos, que permitem o cálculo de raízes aproximadas de funções reais. Em cada situação há vantagens e desvantagens no uso desses métodos. Por este motivo, não fazemos comparações. O nosso intuito nesta seção é sedimentar o conhecimento exposto anteriormente, resolvendo o mesmo exercício com aplicação dos três métodos: bisseção, falsa posição e secante.

Os cálculos podem ser feitos de diversas formas. Neste trabalho, foi usada uma planilha eletrônica, para dar praticidade e otimizar o tempo. Isto porque, ao selecionar um conjunto de células e arrastar, as configurações das células são copiadas para as demais. Além disto, qualquer aluno com o conhecimento básico do software é capaz de refazer os passos. Colocamos os valores dos extremos do intervalo a e b em duas células de uma planilha, e, em outras duas, calculamos f(a) e f(b). Estes valores, por sua vez, são utilizados para se calcular, em uma outra célula, o valor de c, conforme o método utilizado.

A seguir, vemos o cálculo das raízes de algumas funções através dos três métodos estudados.

Exemplo 17. Calcule a raiz de  $f(x) = -x^2 + 5x - 4$  no intervalo  $[-2, 2]$  com um erro absoluto menor que 0,005.

Verificando que  $f(-2) = -4 - 10 - 4 = -18$  e  $f(2) = -4 + 10 - 4 = 2$ , percebemos a existência de pelo menos uma raiz no intervalo dado. Portanto, podemos aplicar os métodos estudados. Podemos observar o gráfico a seguir apenas como ilustração.

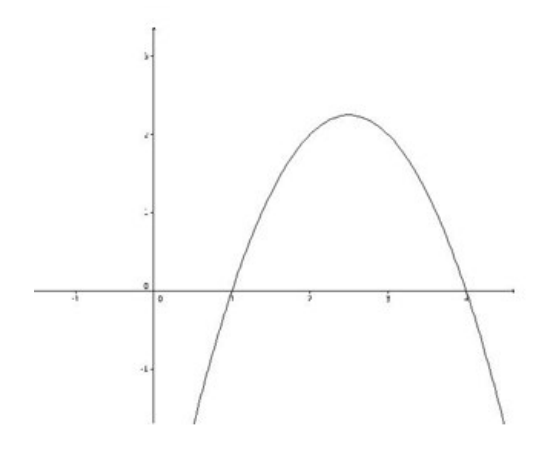

Figura 15: Gráfico de  $f(x) = -x^2 + 5x - 4$ 

a) Método da bisseção

| $\lfloor n \rfloor$ |  |                     | $\mid a_n \mid b_n \mid c_n \mid f(a_n) \mid f(c_n) \mid f(a_n) \cdot f(c_n) \mid  c_n - c_{n-1}  \mid$ |  |
|---------------------|--|---------------------|----------------------------------------------------------------------------------------------------|--|
|                     |  | $2 \mid 0 \mid -18$ |                                                                                                    |  |
|                     |  |                     |                                                                                                    |  |

Tabela 5: Iterações de  $f(x) = -x^2 + 5x - 4$ 

Portanto, em apenas 2 iterações encontramos a raiz $c_2=1.$ 

b) Método da Falsa Posição

|  |  | $\left  n \mid a_n \mid b_n \right  c_n \mid f(a_n) \mid f(b_n) \mid f(c_n)$  |      |
|--|--|-------------------------------------------------------------------------------|------|
|  |  | $\begin{array}{ c c c c c c c c } \hline 1&-2&2&1,6&-18 \ \hline \end{array}$ | 1.44 |

Sabendo que  $f(a_1) \cdot f(c_1) < 0$ , temos

| $\eta$         | $a_n$ | $b_n$          | $c_n$ | $f(a_n)$ | $f(b_n)$ | $ f(c_n) $ | Erro  |
|----------------|-------|----------------|-------|----------|----------|------------|-------|
| 1              | $-2$  | $\overline{2}$ | 1,600 | $-18$    | 2,000    | 1,440      | 3,600 |
| $\overline{2}$ | $-2$  | 1,600          | 1,333 | $-18$    | 1,440    | 0,889      | 3,333 |
| 3              | $-2$  | 1,333          | 1,176 | $-18$    | 0,889    | 0,498      | 3,176 |
| $\overline{4}$ | $-2$  | 1,176          | 1,091 | $-18$    | 0,498    | 0,264      | 3,091 |
| 5              | $-2$  | 1,091          | 1,046 | $-18$    | 0,264    | 0,136      | 3,046 |
| 6              | $-2$  | 1,046          | 1,023 | $-18$    | 0,136    | 0,069      | 3,023 |
| $\overline{7}$ | $-2$  | 1,023          | 1,012 | $-18$    | 0,069    | 0,035      | 3,012 |
| 8              | $-2$  | 1,012          | 1,006 | $-18$    | 0,035    | 0,018      | 3,006 |
| 9              | $-2$  | 1,006          | 1,003 | $-18$    | 0,018    | 0,009      | 3,003 |
| 10             | $-2$  | 1,003          | 1,001 | $-18$    | 0,009    | 0,004      | 3,001 |

Tabela 6: Iterações de  $f(x) = -x^2 + 5x - 4$ 

Portanto, em 10 iterações encontramos a aproximação da raiz $c_{10} = 1,\!001.$ 

c) Método da Secante

| $\, n$         | $a_n$     | $b_n$  | $c_n$  | $f(a_n)$   | $f(b_n)$  | $ c_n - c_{n-1} $ |
|----------------|-----------|--------|--------|------------|-----------|-------------------|
| 1              | $-2,0000$ | 2,0000 | 1,6000 | $-18,0000$ | 2,0000    |                   |
| $\overline{2}$ | 2,0000    | 1,6000 | 0,5714 | 2,0000     | 1,4400    | 1,0286            |
| 3              | 1,6000    | 0,5714 | 1,0909 | 1,4400     | $-1,4694$ | 0,5195            |
| 4              | 0,5714    | 1,0909 | 1,0117 | $-1,4694$  | 0,2645    | 0,0792            |
| 5              | 1,0909    | 1,0117 | 0,9996 | 0,2645     | 0,0349    | 0,0120            |
| 6              | 1,0117    | 0,9996 | 1,0000 | 0,0349     | $-0,0011$ | 0,0004            |

Tabela 7: Iterações de  $f(x) = -x^2 + 5x - 4$ 

Logo, com 6 iterações encontramos  $c_6 = -1$ .

**Exemplo 18.** Calcule a raiz de  $f(x) = x^5 - 2x + \frac{1}{3}$  $\frac{1}{3}$  no intervalo  $[-2, 1]$  com um erro absoluto menor que 0,006.

Sabendo que  $f(-2) = -83/3$  e  $f(-1) = 4/3$ , verificamos que existe pelo menos uma raiz no intervalo dado e, podemos aplicar os métodos estudados. Podemos observar o gráfico a seguir apenas como ilustração.

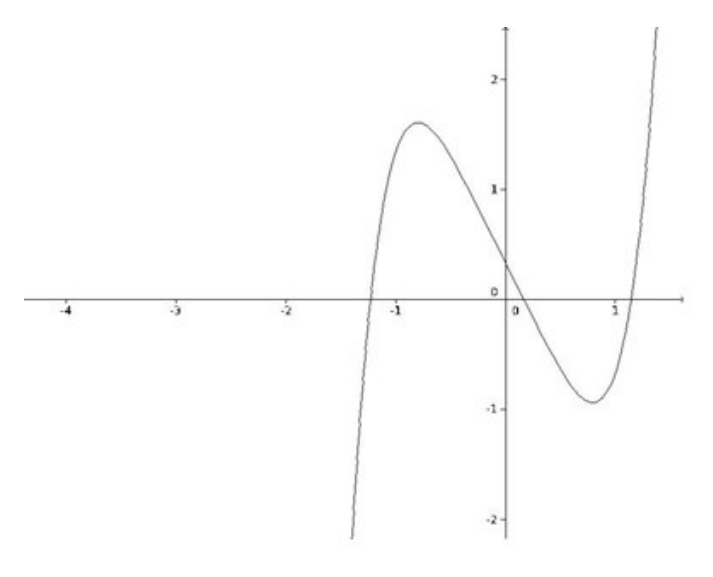

Figura 16: Gráfico de  $f(x) = x^5 - 2x + \frac{1}{3}$ 3

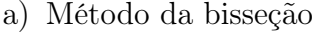

| $\boldsymbol{n}$ | $a_n$     | $b_n$     | $c_n$     | $f(a_n)$   | $f(c_n)$  | $f(a_n) \cdot f(c_n)$ | $ c_n - c_{n-1} $ |
|------------------|-----------|-----------|-----------|------------|-----------|-----------------------|-------------------|
| $\mathbf{1}$     | $-2$      | $-1$      | $-1,5$    | $-27,6667$ | $-4,2604$ | $^{+}$                |                   |
| $\overline{2}$   | $-1,5$    | $-1$      | $-1,25$   | $-4,2604$  | $-0,2184$ | $^{+}$                | 0,25              |
| 3                | $-1,25$   | $-1$      | $-1,1250$ | $-0,2184$  | 0,7813    |                       | 0,125             |
| $\overline{4}$   | $-1,25$   | $-1,125$  | $-1,1875$ | $-0,2184$  | 0,3469    |                       | 0,0625            |
| $\overline{5}$   | $-1,25$   | $-1,1875$ | $-1,2188$ | $-0,2184$  | 0,0819    |                       | 0,0313            |
| 6                | $-1,25$   | $-1,2188$ | $-1,2344$ | $-0,2184$  | $-0,0636$ | $^{+}$                | 0,0156            |
| $\overline{7}$   | $-1,2344$ | $-1,2188$ | $-1,2266$ | $-0,0636$  | 0,0103    |                       | 0,0078            |
| 8                | $-1,2344$ | $-1,2266$ | $-1,2305$ | $-0,0636$  | $-0,0264$ | $\pm$                 | 0,0039            |

Tabela 8: Iterações de  $f(x) = x^5 - 2x + \frac{1}{3}$ 3

Logo, encontramos a aproximação da raiz $c_8 = -1{,}2305$ com 8 iterações.

b) Método da Falsa Posição

| $\mid n \mid a_n \mid b_n$ | $c_n$ | $f(a_n)$                                                              | $\left  f(b_n) \right  f(c_n)$ |  |
|----------------------------|-------|-----------------------------------------------------------------------|--------------------------------|--|
|                            |       | $1 \mid -2 \mid -1 \mid -1,046 \mid -27,6667 \mid 1,3333 \mid 1,1733$ |                                |  |

Através de  $f(a_1) \cdot f(c_1) < 0$ , verificamos que a raiz está neste intervalo. Deste modo, temos:

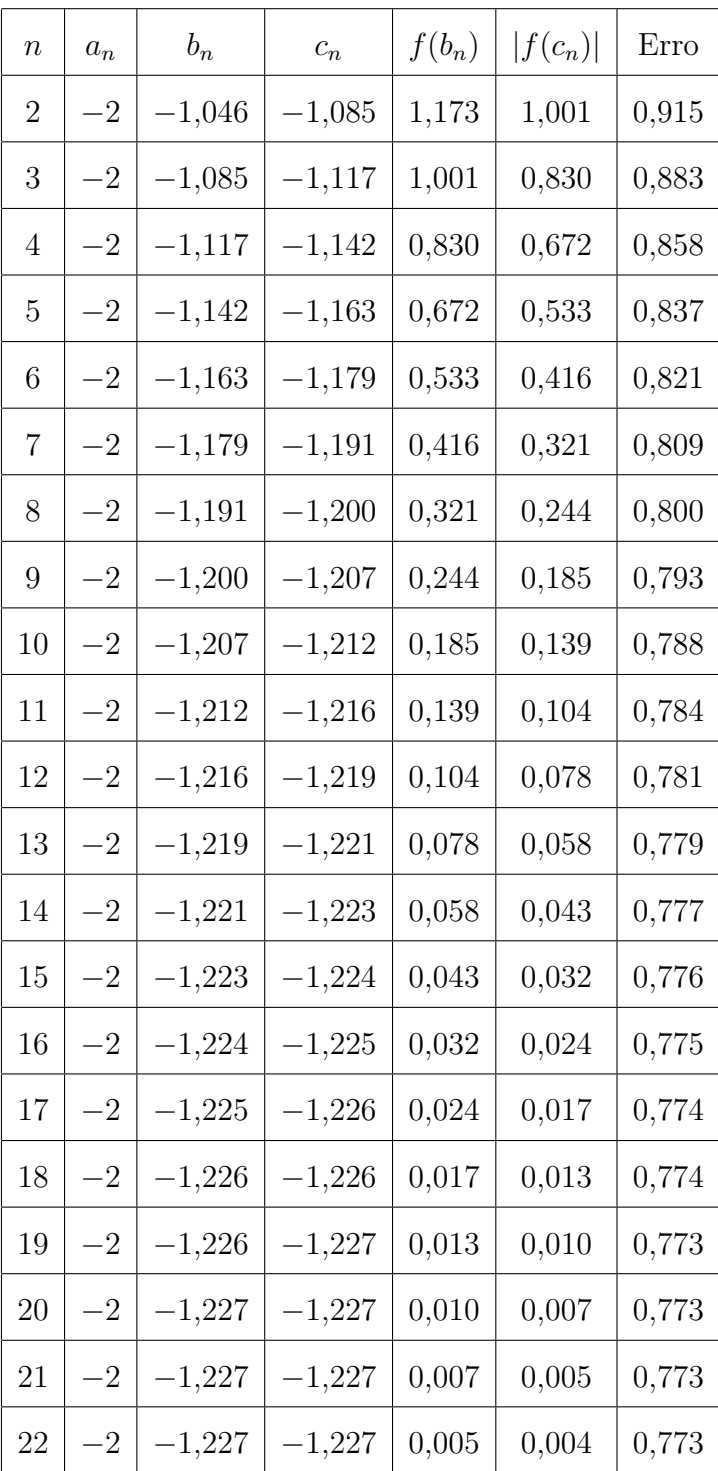

Tabela 9: Iterações de 
$$
f(x) = x^5 - 2x + \frac{1}{3}
$$

Logo encontramos uma aproximação da raiz  $c_{22} = -1,227$  que satisfaz as condições com 22 iterações.

c) Método da Secante

| $\, n$         | $a_n$     | $b_n$     | $c_n$     | $f(a_n)$   | $f(b_n)$  | $ c_n - c_{n-1} $ |
|----------------|-----------|-----------|-----------|------------|-----------|-------------------|
| 1              | $-2$      | $-1$      | $-1,046$  | $-27,6667$ | 1,3333    |                   |
| $\overline{2}$ | $-1$      | $-1,046$  | $-1,383$  | 1,3333     | 1,1733    | 0,3370            |
| 3              | $-1,0459$ | $-1,383$  | $-1,1722$ | 1,1733     | $-1,9600$ | 0,2108            |
| $\overline{4}$ | $-1,3829$ | $-1,1722$ | $-1,2126$ | $-1,9600$  | 0,4648    | 0,0404            |
| 5              | $-1,1721$ | $-1,2126$ | $-1,2295$ | 0,4648     | 0,1370    | 0,0169            |
| 6              | $-1,2125$ | $-1,2295$ | $-1,2276$ | 0,1370     | $-0,0169$ | 0,0019            |

Tabela 10: Iterações de  $f(x) = x^5 - 2x + \frac{1}{3}$ 3

Temos uma aproximação da raiz  $c_6 = -1,2276$  com apenas 6 iterações.

**Exemplo 19.** Calcule a raiz de  $f(x) = \frac{x^7}{4}$ 4  $+ x<sup>2</sup> - 1$  no intervalo  $[0, 1]$  com um erro absoluto menor que 0,0001.

Como sabemos que  $f(0) = -1$  e  $f(1) = 1/4$ , constatamos que existe pelo menos uma raiz no intervalo dado e, podemos aplicar os métodos estudados. Podemos observar o gráfico a seguir apenas como ilustração.

a) Método da bisseção

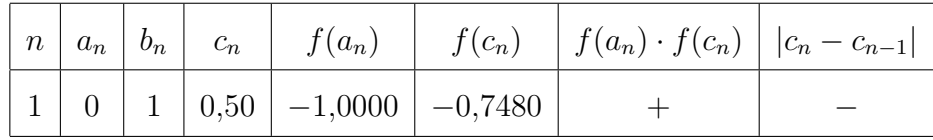

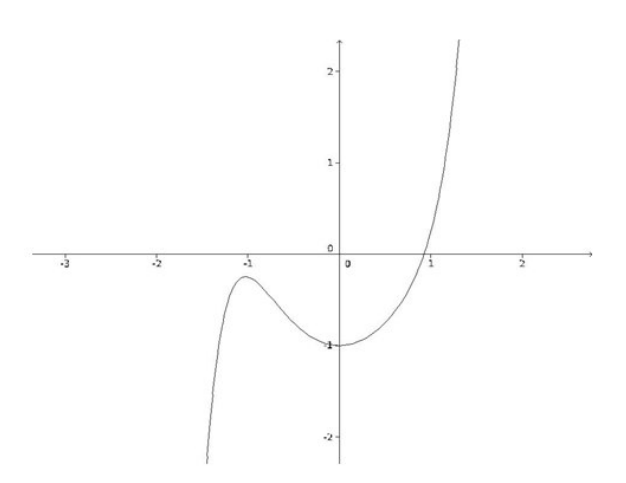

Figura 17: Gráfico de  $f(x) = \frac{x^7}{4}$   $+ x^2 - 1$ 

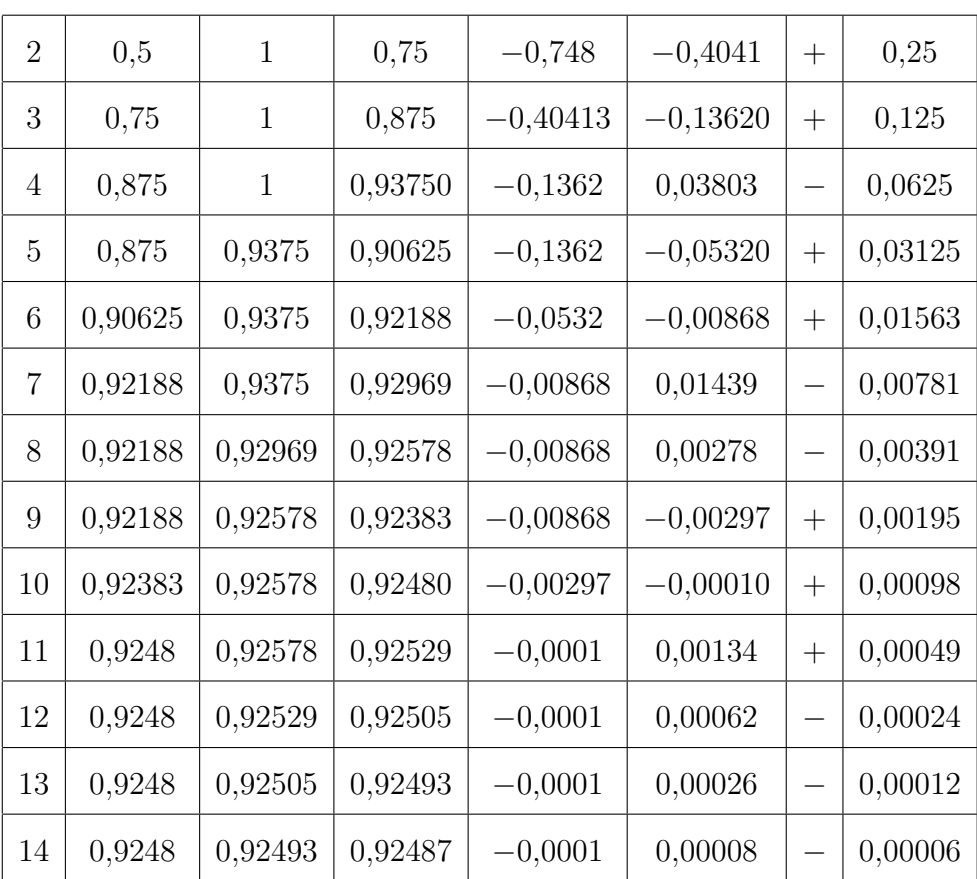

Tabela 11: Iterações de 
$$
f(x) = \frac{x^7}{4} + x^2 - 1
$$

b) Método da Falsa Posição

|  |            | $n \mid a_n \mid b_n \mid c_n \mid f(a_n) \mid f(b_n)$ | $f(c_n)$           |
|--|------------|--------------------------------------------------------|--------------------|
|  | $1 \, 0.8$ |                                                        | $0,25$   $-0,3076$ |

Sabendo que  $f(b_1) \cdot f(c_1) < 0$ , logo, a raiz está neste intervalo. Deste modo, temos:

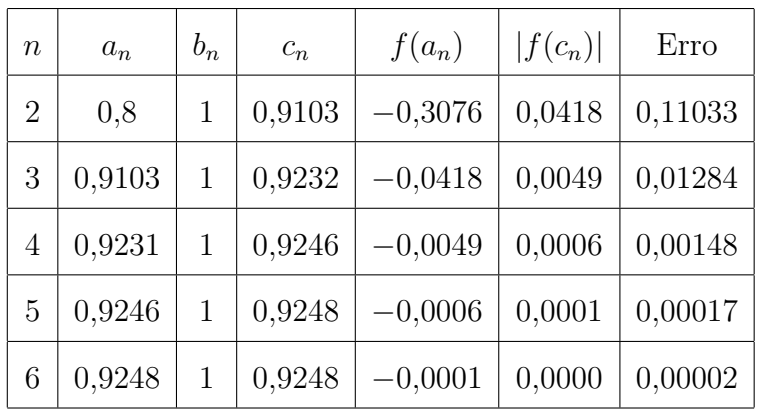

Tabela 12: Iterações de 
$$
f(x) = \frac{x^7}{4} + x^2 - 1
$$

Logo encontramos uma aproximação da raiz  $c_6 = 0.9248$  que satisfaz as condições com 6 iterações.

c) Método da Secante

Temos uma aproximação da raiz  $c_5 = 0.92484$  com apenas 5 iterações.

**Exemplo 20.** Calcule a raiz de  $f(x) = -\frac{x^3}{4}$ 4  $+ x +$ 1 2 no intervalo [1, 3] com um erro absoluto menor que 0,0001.

Verificando que  $f(1) = 5/4$  e  $f(3) = -13/4$ , podemos perceber que existe pelo menos uma raiz no intervalo dado e, podemos aplicar os métodos estudados. Observe o gráfico na Figura ?? apenas como ilustração.

| $\, n$         | $a_n$          | $b_n$   | $c_n$   | $f(a_n)$   | $f(b_n)$   | $ c_n - c_{n-1} $ |
|----------------|----------------|---------|---------|------------|------------|-------------------|
| 1              | $\overline{0}$ | 1       | 0,8     | $-1$       | 0,25       |                   |
| $\overline{2}$ | 1              | 0,8     | 0,91033 | 0,25       | $-0,30757$ | 0,11033           |
| 3              | 0,8            | 0,91033 | 0,92767 | $-0,30757$ | $-0,04179$ | 0,01735           |
| $\overline{4}$ | 0,91033        | 0,92767 | 0,92477 | $-0,04179$ | 0,00839    | 0,00290           |
| 5              | 0,92767        | 0,92477 | 0,92484 | 0,00839    | $-0,00019$ | 0,00006           |

Tabela 13: Iterações de  $f(x) = -\frac{x^3}{4}$   $+ x +$  no intervalo [1, 3]

a) Método da bisseção

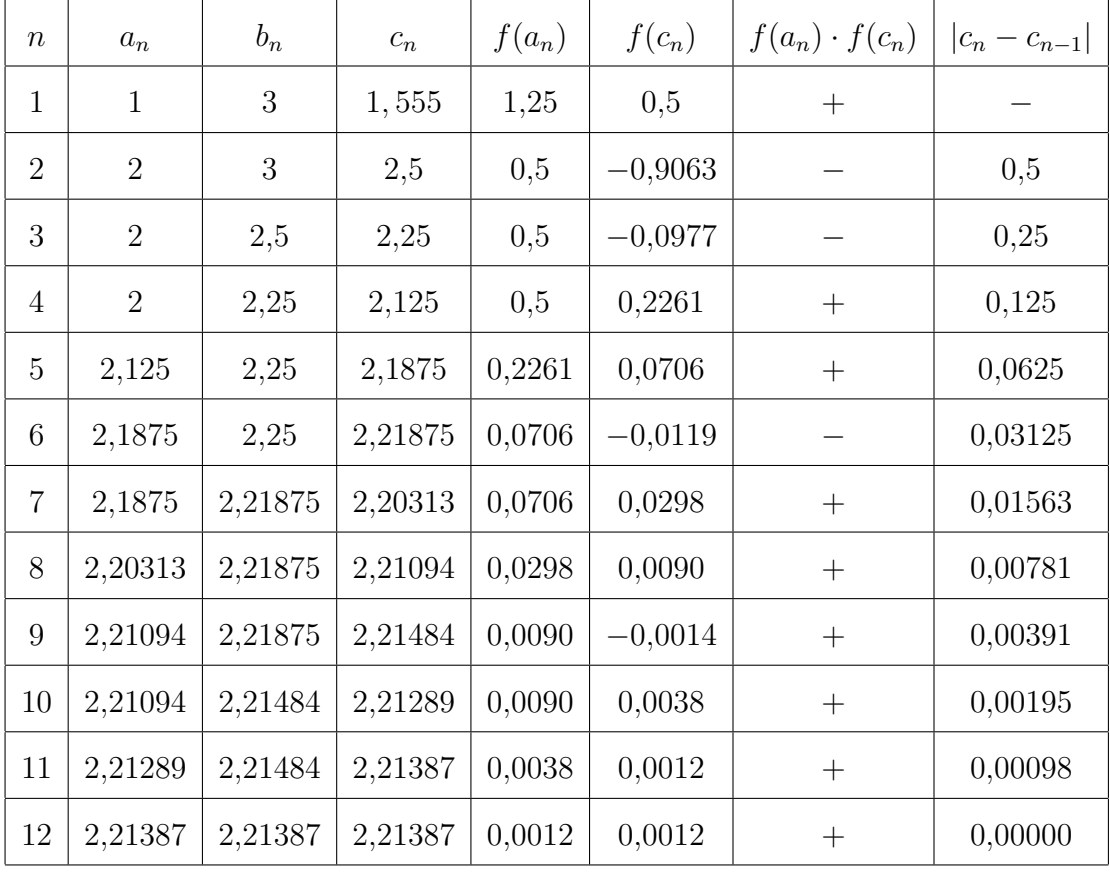

  
Tabela 14: Iterações de
$$
f(x)=-\frac{x^3}{4}+x+\frac{1}{2}
$$

Logo, encontramos a aproximação da raiz  $c_{12} = 2{,}21387$  com 12 iterações.

b) Método da Falsa Posição

| $\mid n \mid a_n \mid b_n$ | $c_n$                                 | $f(a_n)   f(b_n)   f(c_n)$ |  |
|----------------------------|---------------------------------------|----------------------------|--|
|                            | $3   0,99548   1,25   -3,25   1,2489$ |                            |  |

O produto  $f(b_1) \cdot f(c_1) < 0$ , então a raiz está neste intervalo. Deste modo, temos:

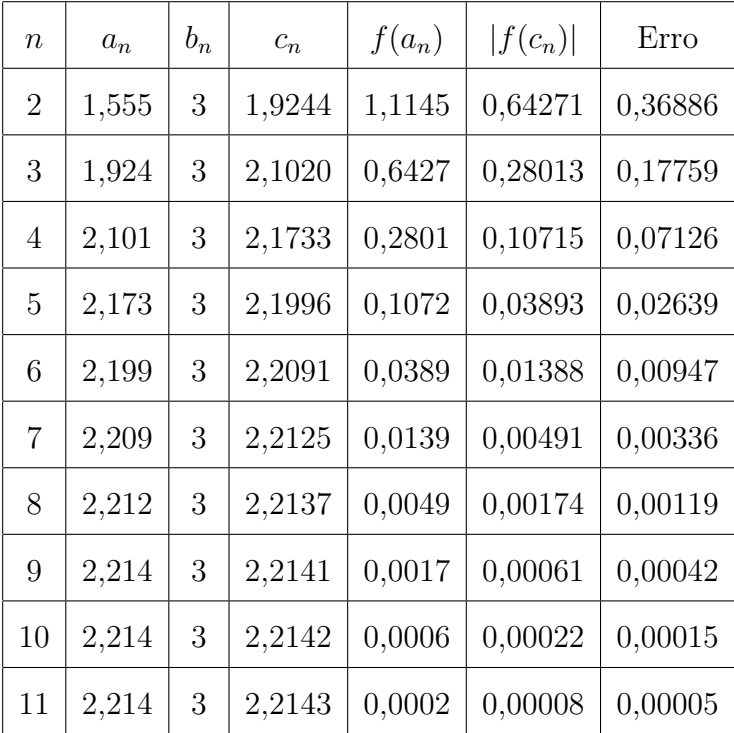

Tabela 15: Iterações de 
$$
f(x) = -\frac{x^3}{4} + x + \frac{1}{2}
$$

Logo encontramos uma aproximação da raiz $c_{11}=2{,}2143$  que satisfaz as condições com 11 iterações.

c) Método da Secante

Temos uma aproximação da raiz $c_8 = 2{,}21432$ com apenas 8 iterações.

Com base nestes exemplos, percebemos a facilidade em executar as operações necessárias para o desenvolvimento de cada método.

| $\,n$          | $a_n$   | $b_n$   | $c_n$   | $f(a_n)$  | $f(b_n)$  | $ c_n - c_{n-1} $ |
|----------------|---------|---------|---------|-----------|-----------|-------------------|
| 1              | 1       | 3       | 1,55556 | 1,2500    | $-3,2500$ |                   |
| $\overline{2}$ | 3       | 1,55556 | 1,92441 | $-3,2500$ | 1,1145    | 0,36886           |
| 3              | 1,55556 | 1,92441 | 2,42686 | 1,1145    | 0,6427    | 0,50245           |
| 4              | 1,92441 | 2,42686 | 2,17490 | 0,6427    | $-0,6465$ | 0,25196           |
| 5              | 2,42686 | 2,17490 | 2,20952 | $-0,6465$ | 0,1030    | 0,03462           |
| 6              | 2,17490 | 2,20952 | 2,21444 | 0,1030    | 0,0128    | 0,00492           |
| $\overline{7}$ | 2,20952 | 2,21444 | 2,21432 | 0,0128    | $-0,0003$ | 0,00012           |
| 8              | 2,21444 | 2,21432 | 2,21432 | $-0,0003$ | 0,0000    | 0,00000           |

Tabela 16: Iterações de  $f(x) = -\frac{x^3}{4}$ 4  $+ x +$ 1 2

Podemos observar também que, dos três exemplos apresentados, o método da bisseção se mostrou o mais eficiente no primeiro deles, enquanto que nos dois últimos, o método da secante se mostrou melhor. Já o método da falsa posição, utilizou mais iterações para dar aproximação desejada em dois, dos três exemplos apresentados.

Para a aplicação em sala de aula, sugerimos iniciar pelo método da bisseção por sua simplicidade de implementação, e por encontrar maiores aplicações lúdicas, haja vista que estas auxiliam na aprendizagem dos alunos e proporcionam maior interesse. Os demais devem ser introdidos se a turma estiver preparada para lidar com situações um pouco mais complexas.

### 6 Ensino de Bisseção na Sala de Aula

O método da Bisseção pode ser apresentado no ensino médio de forma ampla.

Com a atual disposição da grade curricular de matemática dessa fase escolar, o conteúdo de polinômios é o último item apresentado aos alunos, ao final da 3ª Série do Ensino Médio.

Seguindo este raciocínio, pressupõe-se que o candidato a aprender essa técnica trivial, possui experiência e ferramentas necessárias para entender o método da bisseção.

Além disso, é interessante que o professor mostre ao estudante que nem sempre existem fórmulas para se encontrar raízes de polinômios de graus elevados e esses tais cálculos devem ser feito por aproximações. Dentro desse contexto, mostra-se ao aluno essa técnica bastante interessante.

#### 6.1 Pense um Número que eu Adivinho

Antes de descrever est atividade lúdico, vamos revisar a representação binária dos números naturais.

Consindere os números  $(155)_{10}$  e  $(110111)_2$ .

$$
155_{10} = 1 \cdot 10^2 + 5 \cdot 10^1 + 5 \cdot 10^0
$$
  

$$
110111_2 = 1 \cdot 2^5 + 1 \cdot 2^4 + 0 \cdot 2^3 + 1 \cdot 2^2 + 1 \cdot 2^1 + 1 \cdot 2^0
$$

De modo geral, a representação de um número, em uma base  $b$ ,  $(a_na_{n-1}a_{n-2}\cdots a_2a_1a_0)_b$ , com  $0 \le a_k \le (b-1)$ ,  $k = 0, 1, 2, \dots n$ , pode ser escrita na forma polinomial

$$
a_n b^n + a_{n-1} b^{n-1} + \dots + a_1 b^1 + a_0 b^0.
$$

Com esta representação, podemos converter números no sistema binário para o sistema decimal, colocando o número 2 em evidência.

$$
1110111_2 = 1 \cdot 2^6 + 1 \cdot 2^5 + 1 \cdot 2^4 + 0 \cdot 2^3 + 1 \cdot 2^2 + 1 \cdot 2^1 + 1 \cdot 2^0
$$
  
= 2 \cdot (1 + 2 \cdot (1 + 2 \cdot (2 \cdot (1 + 2 \cdot (1 + 2 \cdot 1)))))+1  
= 119<sub>10</sub>

Vemos agora a conversão de números no sistema decimal para o sistema binário. Considere, por exemplo, o número  $N_0 = 55_{10}$  e  $(a_n a_{n-1} a_{n-2} \cdots a_2 a_1 a_0)_2$  a sua representação na base 2. Temos, então

$$
55 = 2 \cdot (a_n \cdot 2^{n-1} + a_{n-1} \cdot 2^{n-2} + a_{n-2} \cdot 2^{n-3} + \dots + a_2 \cdot 2 + a_1) + a_0 = 2 \cdot 27 + 1
$$

Dessa forma, o dígito  $a_0 = 1$ , é o resto da divisão de 155 por 2. Repetindo este processo para o número 27 temos

$$
27 = 2 \cdot (a_n \cdot 2^{n-1} + a_{n-2} \cdot 2^{n-3} + a_{n-2} \cdot 2^{n-4} + \dots + a_2 + a_1) = 2 \cdot 13 + 1
$$

obtemos o dígito  $a_1 = 1$ . Seguindo este raciocínio obtemos a sequência de números  $N_n$  $e \, a_n$ .

> $N_3 = 13 = 2 \cdot 6 + 1 \Rightarrow a_3 = 1$  $N_4 = 6 = 2 \cdot 3 + 0 \Rightarrow a_4 = 0$  $N_5 = 3 = 2 \cdot 1 + 1 \Rightarrow a_5 = 1$  $N_6 = 1 = 2 \cdot 0 + 1 \Rightarrow a_6 = 1$

De uma maneira mais acessível aos alunos do Ensino Médio, utilizamos divisões sucessivas por dois como mostra a Figura 18.

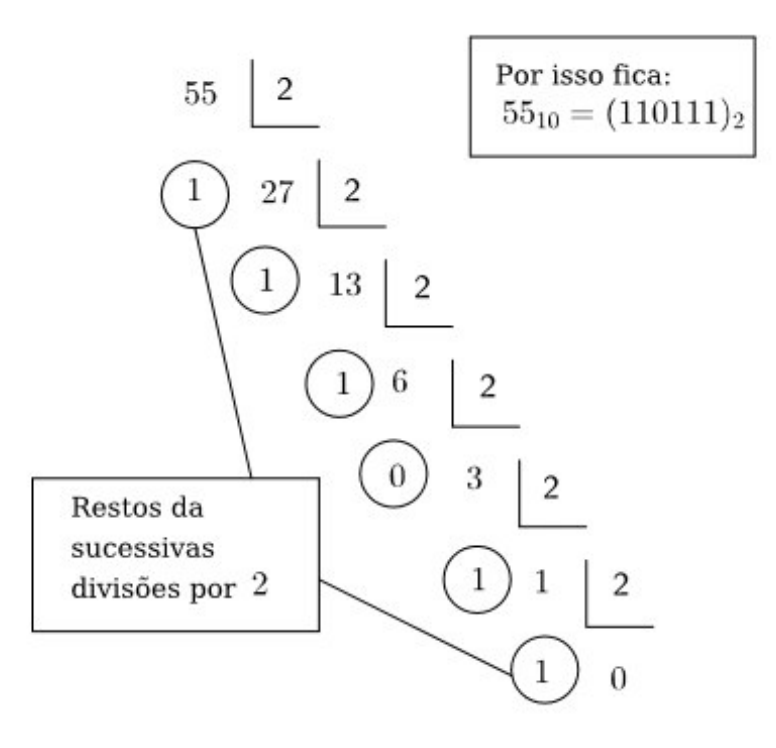

Figura 18: Algorítimo das Divisões Sucessivas

Portanto, a representação de  $(55)_{10}$  na base 2 é  $(110111)_2$ .

Um bom truque matemático que explora esta propriedade através do método da bisseção é a atividade que descrevemos a seguir.

Dispondo de 6 cartões que denominamos de  $c_i, 1 \leq i \leq 6$ , com 32 números cada, o objetivo desta atividade é advinhar um número de 1 a 64, através das dicas que informam em quais dos cartões o número está presente.

Os números estão distribuídos da seguinte forma;

1. No cartão  $c_1$ , apenas os números cuja representação binária termina com 1, isto é,  $(xxxxx1)_2$ , conforme a tabela a seguir;

| $\mathbf{1}$ | 3 <sup>3</sup>                                               | $5\overline{)}$ | $7\overline{ }$ | 9 |                                                      | $11 \mid 13 \mid 15$ |  |
|--------------|--------------------------------------------------------------|-----------------|-----------------|---|------------------------------------------------------|----------------------|--|
|              | $17 \mid 19 \mid 21 \mid 23 \mid 25 \mid 27 \mid 29 \mid 31$ |                 |                 |   |                                                      |                      |  |
|              | $33 \mid 35 \mid 37 \mid 39 \mid 41 \mid 43 \mid 45 \mid 47$ |                 |                 |   |                                                      |                      |  |
| 49           |                                                              |                 |                 |   | $51 \mid 53 \mid 55 \mid 57 \mid 59 \mid 61 \mid 63$ |                      |  |

Tabela 17: Cartão c<sup>1</sup>

2. No cartão  $c_2$ , apenas os números cuja representação binária possui a forma  $(xxxx1x)_2$ , conforme a tabela a seguir;

| 2 <sup>1</sup> | $3 \mid 6$                                                        |  | $7 \mid 10 \mid 11 \mid 14 \mid 15 \mid$ |  |  |
|----------------|-------------------------------------------------------------------|--|------------------------------------------|--|--|
|                | 18   19   22   23   26   27   30   31                             |  |                                          |  |  |
|                | $34 \mid 35 \mid 38 \mid 39 \mid 42 \mid 43 \mid 46 \mid 47$      |  |                                          |  |  |
|                | $\mid 50 \mid 51 \mid 54 \mid 55 \mid 58 \mid 59 \mid 62 \mid 63$ |  |                                          |  |  |

Tabela 18: Cartão  $c_2$ 

3. No cartão c3, apenas os números cuja representação binária possui a forma  $(xx1xx)_2$ , conforme a tabela a seguir;

| $\overline{4}$ | 5 <sub>1</sub>                                               | $\begin{array}{c} \begin{array}{c} \end{array} \end{array}$ | $\mid 7 \mid 12 \mid 13 \mid 14 \mid 15$ |  |  |
|----------------|--------------------------------------------------------------|-------------------------------------------------------------|------------------------------------------|--|--|
|                | $20 \mid 21 \mid 22 \mid 23 \mid 28 \mid 29 \mid 30 \mid 31$ |                                                             |                                          |  |  |
|                | $36 \mid 37 \mid 38 \mid 39 \mid 44 \mid 45 \mid 46 \mid 47$ |                                                             |                                          |  |  |
|                | $52 \mid 53 \mid 54 \mid 55 \mid 60 \mid 61 \mid 62 \mid 63$ |                                                             |                                          |  |  |

Tabela 19: Cartão  $c_3$ 

4. No cartão c4, apenas os números cuja representação binária possui a forma  $(xx1xxx)_2$ , conforme a tabela a seguir;

| 8  | 9                                                            |  | $10 \mid 11 \mid 12 \mid 13 \mid 14 \mid 15$         |  |
|----|--------------------------------------------------------------|--|------------------------------------------------------|--|
|    | $24 \mid 25 \mid 26 \mid 27 \mid 28 \mid 29 \mid 30 \mid 31$ |  |                                                      |  |
|    | $40 \mid 41 \mid 42 \mid 43 \mid 44 \mid 45 \mid 46 \mid 47$ |  |                                                      |  |
| 56 |                                                              |  | $57 \mid 58 \mid 59 \mid 60 \mid 61 \mid 62 \mid 63$ |  |

Tabela 20: Cartão c<sup>4</sup>

5. No cartão c5, apenas os números cuja representação binária possui a forma  $(x1xxxx)_{2}$ , conforme a tabela a seguir;

| 16   17   18   19   20   21   22   23                             |  |  |  |  |
|-------------------------------------------------------------------|--|--|--|--|
|                                                                   |  |  |  |  |
| 48   49   50   51   52   53   54   55                             |  |  |  |  |
| $\mid 56 \mid 57 \mid 58 \mid 59 \mid 60 \mid 61 \mid 62 \mid 63$ |  |  |  |  |

Tabela 21: Cartão  $c_5$ 

6. No cartão  $c_6$ , apenas os números cuja representação binária possui a forma  $(1xxxxx)_2$ , conforme a tabela a seguir;

Solicitando a um aluno para informar em quais dos cartões o número pensado estava, fui informado que o número estava presente nos cartões  $c_1, c_2, c_3, c_5$  e  $c_6$ , isto é,

| $32 \mid 33 \mid 34 \mid 35 \mid 36 \mid 37 \mid 38 \mid 39$ |  |  |  |
|--------------------------------------------------------------|--|--|--|
| $40 \mid 41 \mid 42 \mid 43 \mid 44 \mid 45 \mid 46 \mid 47$ |  |  |  |
| 48   49   50   51   52   53   54   55                        |  |  |  |
| $56 \mid 57 \mid 58 \mid 59 \mid 60 \mid 61 \mid 62 \mid 63$ |  |  |  |

Tabela 22: Cartão  $c_6$ 

em sua representação binária, ele possui a forma

$$
(xxxxx1)_2, (xxxx1x)_2, (xxx1xx)_2, (x1xxxx)_2, (1xxxxx)_2.
$$

Portanto, o número pensado é

$$
20 + 21 + 22 + 24 + 25 = 1 + 2 + 4 + 16 + 32 = 55.
$$

Observe que, dos números que estão no primeiro cartão, apenas metade está presente no segundo, isto é,

$$
c_1 \cap c_2 = \{3, 7, 11, \cdots, 63\},\
$$

apenas 1/4 está presente nos três primeiros, isto é,

$$
c_1 \cap c_2 \cap c_3 = \{7, 15, 23, \cdots, 63\},\
$$

e assim, vemos que a cada cartão, o conjunto de busca é dividido em dois até encontrar um único número. Logo, temos

$$
|c_1 \cap c_2| = |\overline{c_1} \cap c_2| = |\overline{c_1} \cap \overline{c_2}| = |c_1 \cap \overline{c_2}| = 16
$$
  
\n
$$
|c_1 \cap c_2 \cap c_3| = |\overline{c_1} \cap c_2 \cap c_3| = \dots = 8
$$
  
\n
$$
|c_1 \cap c_2 \cap c_3 \cap c_4| = |\overline{c_1} \cap c_2 \cap c_3 \cap c_4| = \dots = 4
$$
  
\n
$$
|c_1 \cap c_2 \cap c_3 \cap c_4 \cap c_5| = |\overline{c_1} \cap c_2 \cap c_3 \cap c_4 \cap c_5| = \dots = 2
$$
  
\n
$$
|c_1 \cap c_2 \cap c_3 \cap c_4 \cap c_5 \cap c_6| = |\overline{c_1} \cap c_2 \cap c_3 \cap c_4 \cap c_5 \cap c_6| = \dots = 1
$$

Este truque pode ser generalizado para o caso de  $2^n$  números. Desta forma, cada cartão deverá ter  $2^{n-1}$  números, é necessário  $\log_2 n$  cartões para distribuir os números.

Esta atividade lúdica pode ser utilizada na terceira série do Ensino Médio com o objetivo de ilustrar um método de aproximação, ou em outras séries de forma recreativa, explorando potências de dois e operação de adição.

#### 6.2 Pense em um Número

Outra atividade que utiliza o conceito de busca binária (raciocínio semelhante ao jogo anterior), é a interação lúdica "Pense em um número". Nela, o professor deve informar ao aluno um intervalo em que o aluno deve pensar um número inteiro. O professor, então, pergunta ao aluno: "o número pensado é menor do que x?". Este número x deve ser tomado de forma que x seja o valor médio do intervalo. Após essa informação, o novo intervalo é a metade inferior caso afirmativo, caso contrário a metade superior. O professor faz o mesmo processo de forma cíclica até encontrar o número pensado.

Nesta atividade temos que o número de perguntas necessárias é  $k \leq \lceil \log_2 n \rceil$ , onde  $n \in \infty$  o módulo da diferença entre os extremos mais 1 e k é a quantidade de perguntas.

Exemplo 21. Pense em um número inteiro de 1 a 100.

Neste exemplo, temos  $k \leq \lceil \log_2 100 \rceil = \lceil 6,64 \rceil = 7$  que é o número suficiente de perguntas para se descobrir o número pensado. Por exemplo, suponhamos que a pessoa tenha pensado no número 13. O diálogo entre o professor e o aluno transcorreria como se segue.

• Professor: "O número pensado é menor do que 50?".

Aluno: "sim".

Desta forma, o próximo intervalo será de 1 a 49.

• Professor: "O número pensado é menor do que 25?". Aluno: "sim".

Então, o próximo intervalo será de 1 a 24.

• Professor: "O número pensado é menor do que 12?". Aluno: "não".

Deste modo, o próximo intervalo será de 12 a 24.

• Professor: "O número pensado é menor do que 18?". Aluno: "sim".

Logo, o próximo intervalo será de 12 a 17.

• Professor: "O número pensado é menor do que 14?". Aluno: "sim".

Assim, o próximo intervalo será de 12 a 13.

• Professor: "O número pensado é menor do que 13?". Aluno: "não".

Portanto, o número pensado é o 13.

#### 6.3 As 27 cartas

Um raciocínio análogo ao método da bisseção é utilizado para o "truque das 27 cartas", no qual dividimos uma determinada seção (ou conjunto) em três outras subseções. Partindo desta interpretação descrevemos, a seguir, o truque das 27 cartas.

- 1. Distribuindo as cartas em 3 montes de 9 cartas cada um. Peça para alguém escolher uma carta qualquer presente em um deles e anunciar o monte a qual está presente.
- 2. Juntando o baralho de forma que você saiba onde estão as 9 cartas da possível escolha, e redistribua, colocando em cada monte três dessas cartas. Uma sugestão para isto é distribuir de uma em uma para os montes. Pergunte em qual dos montes está a carta escolhida.
- 3. Após o passo anterior, temos três cartas candidatas. Portanto, basta formar novos montes colocando em cada um deles uma dessas cartas candidatas.

A quantidade suficiente de iterações para encontrar uma carta presente neste baralho, é  $n = \lceil \log_3 27 \rceil = 3$ . Logo com apenas 3 iterações, conseguimos localizar uma carta neste baralho, como mostra o exemplo a seguir

Exemplo 22. Vamos encontrar uma carta em um baralho de 27 cartas.

Para facilitar a compreensão, considere o baralho com as cartas  $c_1, c_2, \cdots, c_{27}$ , e suponha que o aluno escolheu a carta  $c_{17}$ . Considere também que as cartas foram distribuídas da seguinte forma, o monte  $m_1$  recebeu as cartas  $c_1, c_2, \dots, c_9$ , o monte  $m_2$  recebeu as cartas  $c_{10}, c_{11}, \cdots, c_{18}$  e o monte  $m_3$  recebeu as cartas  $c_{19}, c_{20}, \cdots, c_{27}$ .

1. Professor: "Em qual monte está a carta selecionada?"

Aluno: "2"

Neste ponto, o professor sabe que a carta está entre  $c_{10}$  e  $c_{18}$ . Ao juntar o baralho, e redistribuir as cartas de forma que o monte  $m_1$  receba as cartas  $c_1, c_4, \cdots, c_{25}$ ,  $m_2$  as cartas  $c_2, c_5, \cdots, c_{26}$ , e  $m_3$  as cartas  $c_3, c_6, \cdots, c_{27}$ .

2. Professor: "Em qual monte está a carta selecionada?"

Aluno: "2"

A carta é  $c_{11}$ ,  $c_{14}$  ou  $c_{17}$ . Agora basta colocá-las em montes distintos, isto é, distribuindo conforme foi feito anteriormente e obtemos qual foi a selecionada.

O truque funciona porque, a cada iteração (divisão do monte de cartas), o jogador sabe em qual monte está a carta e grava a posição dessas cartas na próxima distribuição das cartas. Então, para um conjunto de 27 cartas, precisará apenas de  $\log_3 27 = 3$ divisões do monte.

Podemos generalizar para uma quantidade  $3^n$  de cartas, com  $n > 0$ . Consequentemente, a quantidade de iterações será $k \geq \log_3 3^n = n$ . Logo com n iterações, conseguimos localizar uma carta neste baralho seguindo os passos anteriores, porém agora com n divisões do monte.

#### 6.4 Bom de Mira

Bom de Mira é um truque que só pode ser realizado se o seu operador tiver noções do método da bisseção. Em suma, essa brincadeira é feita com a escolha inicial de oito números quaisquer, como descrevemos a seguir.

Em um círculo com divisões como na Figura 19 e distribuindo 8 números no anel externo.

Escolhendo um número  $x$ , ao acaso, dentro deste conjunto, escreva-o em um papel, sem que vejam, dobre-o e entregue a um voluntário.

- 1. Pedindo para um voluntário marcar, com X, quatro números quaisquer do conjunto, escreva no nível mais interior o conjunto ao qual  $x$  pertence.
- 2. Solicitando que circule outros dois números quaisquer entre o novo conjunto, escreva no nível mais interior o conjunto ao qual x pertence.

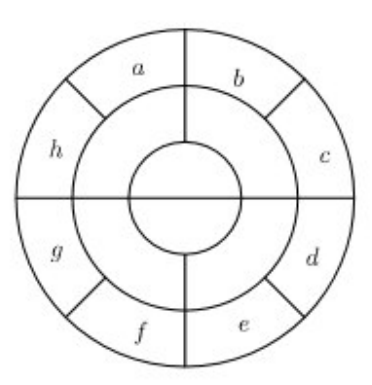

Figura 19: Bom de Mira

3. Solicitando que sublinhe um entre os dois números restante.

Se sublinhar o x, este é o número que estava escrito no papel, caso contrário, o número não sublinhado é o que está no papel.

Isto se dá porque o método da busca binária garante que, para se determinar um elemento de um conjunto com 8 elementos, são necessárias  $\log_2 8 = 3$  buscas.

Podemos generalizar, também, para um conjunto com  $2^n$  números,  $n > 1$ , e determinar um número qualquer dentre estes em apenas n iterações seguindo passos semelhantes aos anteriores.

#### 6.5 Cálculo da Raiz Aproximada de um Polinômio

Para consolidar o conhecimento acerca do método da bisseção, desenvolvemos o Exemplo 10 da seção anterior em sala de aula, com o intuito de explicar e exemplificar esta técnica. Através da explicação geométrica do método da bisseção, ilustrado pela Figura 7, os alunos tiveram uma noção melhor do seu funcionamento. Para isto, construímos uma tabela no quadro, explicamos todo o desenvolvimento da parte algébrica do método.

De uma maneira geral, os alunos consideraram o conhecimento dessa técnica acessível e, posteriormente, fizeram alguns exercícios. Na correção destes exercícios, percebemos que eles tinham se familiarizado e entendido esse método elementar.

#### 6.6 Experiências em Sala de Aula

Após concluir o conteúdo de função polinomial, já na semana de recuperação, fizemos um convite a um grupo de 30 alunos, que já havia entrado de férias, para que estes, fossem assistir uma aula extra, que poderia aprofundar tudo aquilo que fora visto no decorrer do semestre.

Então, explicamos aos convidados que falaríamos sobre o Método da Bisseção, que é um conteúdo do Cálculo Numérico. E para participar da aula, eu precisava que eles levassem calculadora, lápis e borracha.

#### 6.6.1 Pense um Número que Eu Adivinho

Chamei por um voluntário na sala de aula, para realizar o experimento, e solicitei que pensasse em um número qualquer de 1 a 64.

De posse de seis cartões, com 32 números impressos em cada um, perguntamos se o número estava presente no primeiro cartão. Feito isto, perguntamos em qual dos cartões seguintes estava aquele número. Após apresentar os 5 cartões restantes, e ele me passar a informação, anunciamos o número que havia sido pensado.

Todos ficaram fascinados com tal façanha, questionando como seria seu funcionamento. Então, antes de explicá-lo, expusemos aos estudantes que aquela introdução, nada mais era do que uma aplicação do que iríamos ver a seguir.

#### 6.6.2 Jogo das 27 cartas

De posse de 27 cartas quaisquer de um baralho comum as distribuímos em três montes, contendo 9 cartas cada um deles.

Pedimos para que um aluno voluntário memorizasse uma das cartas e nos informasse em qual monte ela estava. Embaralhamos e redistribuímos (novamente em três montes, contendo nove cartas cada um) e perguntamos novamente em qual deles estava a carta escolhida. Fizemos este processo mais uma vez, e em seguida anunciamos a carta escolhida.

Novamente os alunos ficaram admirados com este jogo, e vários deles conseguiram relacioná-lo com o raciocínio das atividades anteriormente.

#### 6.6.3 Bom de Mira

Ao incluir essas atividades lúdicas , tentamos despertar a curiosidade dos alunos para o conteúdo que seria exposto na sequência, fazendo-os ver que podemos, sim, encontrar a matemática (mais precisamente o método da bisseção) em situações diversas.

Pedimos uma folha de caderno a um aluno, e sugerimos que ele viesse nos ajudar como um "ajudante de mágico". Desenhamos o alvo, conforme a Figura 19 e o instruímos a preencher a parte externa do alvo com oito números quaisquer, podendo o mesmo ser auxiliado pelos demais alunos presentes na sala. Ele faria aquilo, para que nos pudêssemos sair da sala e não influenciá-los naquele truque. Todavia, ficamos espiando próximo à porta, na tentativa de ouvir pelo menos um daqueles números. De fato, escutamos alguém pedindo para o "ajudante"colocar o número sete. Rapidamente, escrevemos este número em um papel e o dobrei várias vezes.

Ao finalizarem o preenchimento, voltamos à sala, e entregamos o papel dobrado para um dos alunos pedindo-o para que não abrisse ainda.

Aleatoriamente, solicitamos a presença de uma nova ajudante, para que esta pudesse assinalar com um "x", quatro daqueles números. Assim, ela o fez, não incluindo o "7". Pedimos então, para que ela colocasse na parte interna, os quatro números que não foram assinalados.

De modo análogo, solicitamos a presença de outro ajudante, para que o mesmo pudesse circular dois daqueles quatro números centralizados no alvo. Ele então os circulou, incluindo o "7". Pedimos para que o mesmo colocasse na parte central do alvo aqueles dois que foram circulados.

Então, para finalizar o truque, pedimos para um último voluntário sublinhar apenas um daqueles dois números restantes. Ele então sublinhou o número "7".

Pedimos para que o "guardião da folha dobrada" fosse à frente, para mostrar o conteúdo do papel dobrado. Para o espanto de todos, o número sete apareceu escrito naquela folha!

Então eu disse: " - No alvo!"

## 7 Conclusão

O objetivo de realizar uma revisão bibliográfica de métodos elementares para encontrar raízes de equações polinomiais, e verificar sua inserção aos componentes curriculares destinados à matemática do Ensino Médio, foi alcançado com sucesso.

Esta inserção se mostrou possível, por conta da adequação intelectual dos alunos expostos às atividades realizadas, e às técnicas de fácil operação.

Assim, fizemos um experimento em uma turma de 30 alunos da terceira série do Ensino Médio, com tempo estimado de experimento em 4 horas e meia (distribuídas em três aulas de 1 hora e 30 minutos cada). Dessa forma, levando em conta o nível intelectual dos estudantes, tivemos a preocupação de acompanhá-los para responder possíveis dúvidas a respeito do entendimento dessas técnicas.

Recebendo o crivo do Mestrado Profissional em Matemática, formação voltada para a capacitação de professores da rede pública, introduzimos o método da bisseção em sala de aula com muito êxito.

A tentativa de trabalhar problemas que buscam encontrar raízes, juntamente com formas lúdicas de ensinar, foi bem aceita. Além de atender todas as expectativas em despertar o interesse dos estudantes.

Neste sentido, o desenvolvimento deste trabalho proporcionou um enorme aprendizado, fomentando possibilidades de crescimento profissional, aliados à qualificação e experiência adquiridas.

## Referências

- [1] Barroso, l.c.; Barroso, m.m.a;Campos, f.f.c;Carvalho, m.l.b.;Maia, m.l. Cálculo Numperico:Com aplicações, HARBRA ltda, (1987),p. 367.
- [2] Campos, f.f.c Algoritmos Numéricos, Ltc, Rio de Janeiro, 2010.
- [3] Dante, l.r. Matemática: Contexto e Aplicações, ática, São Paulo, 2008. p. 444.
- [4] Franco, n.b. Cálculo Numérico, Pearson, Rio de Janeiro, 2006.
- [5] lima, e.l. Análise Real: Funções de uma Variável, Coleção Matemática Universitária, Rio de Janeiro, 2009. p. 195.
- [6] Hoffmann, l.d.; Bradley, g.l. Cálculo: Um Curso Moderno e Suas Aplicações. LTC S.A, Rio de Janeiro, (2002), p. 525.
- [7] ferreira, j.a.t. Cálculo Numérico Notas de aulas, Universidade Federal de Ouro Preto, Ouro Preto, 2013, p.31.
- [8] Ruggiero, m.a.g.; Lopes, v.l.r. Cálculo Numérico: Aspectos Teóricos e Computacionais, Pearson, São Paulo. p. 395.
- [9] SATUF, F. O método da Bisseção, Matemática Universitária, nº 36. 2004. pp. 39-49.
- [10] Sperandio, d.; Mendes, j.t.; Silva, l.h.m. Cálculo Numérico: Caracteríisticas Matemáticas e Computacionais dos Métodos Numéricos, Pearson, São Paulo, 2003, p. 355.